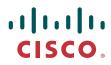

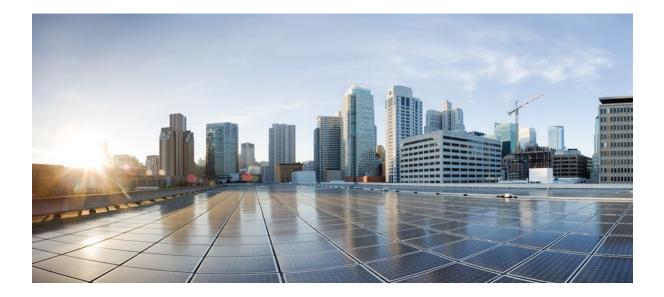

## RADIUS Attributes Configuration Guide, Cisco IOS Release 12.2SX

### Americas Headquarters Cisco Systems, Inc.

Cisco Systems, Inc. 170 West Tasman Drive San Jose, CA 95134-1706 USA http://www.cisco.com Tel: 408 526-4000 800 553-NETS (6387) Fax: 408 527-0883

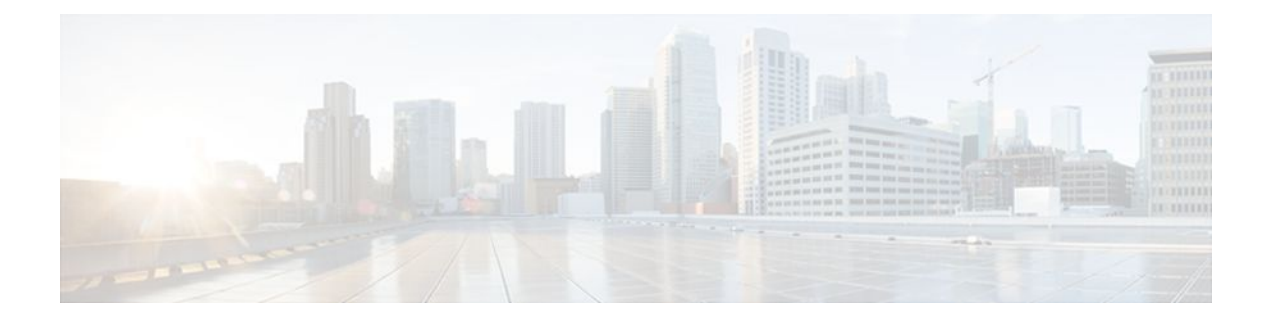

### CONTENTS

| RADIUS Attributes Overview and RADIUS IETF Attributes 1                               |
|---------------------------------------------------------------------------------------|
| Finding Feature Information 1                                                         |
| Information About RADIUS Attributes 1                                                 |
| IETF Attributes Versus VSAs 1                                                         |
| RADIUS Packet Format 2                                                                |
| RADIUS Packet Types 2                                                                 |
| RADIUS Files 3                                                                        |
| Dictionary File 3                                                                     |
| Clients File 4                                                                        |
| Users File 4                                                                          |
| RADIUS IETF Attributes 5                                                              |
| Supported RADIUS IETF Attributes 5                                                    |
| Comprehensive List of RADIUS Attribute Descriptions 11                                |
| Additional References 27                                                              |
| Feature Information for RADIUS Attributes Overview and RADIUS IETF Attributes 29      |
| RADIUS Vendor-Proprietary Attributes 31                                               |
| Finding Feature Information 31                                                        |
| Supported Vendor-Proprietary RADIUS Attributes 31                                     |
| Comprehensive List of Vendor-Proprietary RADIUS Attribute Descriptions 45             |
| Feature Information for RADIUS Vendor-Proprietary Attributes 56                       |
| RADIUS Vendor-Specific Attributes and RADIUS Disconnect-Cause Attribute Values 57     |
| Finding Feature Information 57                                                        |
| Information About RADIUS Vendor-Specific Attributes and RADIUS Disconnect-Cause       |
| Attribute Values 57                                                                   |
| RADIUS Disconnect-Cause Attribute Values 70                                           |
| Additional References 75                                                              |
| Feature Information for RADIUS Vendor-Specific Attributes and RADIUS Disconnect-Cause |
| Attribute Values 76                                                                   |
| RADIUS Attribute 8 Framed-IP-Address in Access Requests 79                            |

Finding Feature Information **79** 

Prerequisites for RADIUS Attribute 8 Framed-IP-Address in Access Requests 79

Information About RADIUS Attribute 8 Framed-IP-Address in Access Requests 80

How to Configure RADIUS Attribute 8 Framed-IP-Address in Access Requests 80

Configuring RADIUS Attribute 8 in Access Requests 80

Verifying RADIUS Attribute 8 in Access Requests 81

Configuration Examples for RADIUS Attribute 8 Framed-IP-Address in Access Requests 82 NAS Configuration That Sends the IP Address of the Dial-in Host to the RADIUS Server in the RADIUS Access Request 82

Additional References 82

Feature Information for RADIUS Attribute 8 Framed-IP-Address in Access Requests 84

#### **RADIUS Tunnel Attribute Extensions** 87

Finding Feature Information 87

Prerequisites for RADIUS Tunnel Attribute Extensions 87

Restrictions for RADIUS Tunnel Attribute Extensions 87

Information About RADIUS Tunnel Attribute Extensions 88

How RADIUS Tunnel Attribute Extensions Work 88

How to Verify RADIUS Attribute 90 and RADIUS Attribute 91 89

Configuration Examples for RADIUS Tunnel Attribute Extensions 89

L2TP Network Server Configuration Example 89

RADIUS User Profile with RADIUS Tunneling Attributes 90 and 91 Example 90

Additional References 90

Feature Information for RADIUS Tunnel Attribute Extensions 91

Glossary 92

#### **RADIUS Attribute Screening** 95

Finding Feature Information 95

Prerequisites for RADIUS Attribute Screening 96

Restrictions for RADIUS Attribute Screening **96** 

Information About RADIUS Attribute Screening 96

How to Screen RADIUS Attributes 97

Configuring RADIUS Attribute Screening 97

Verifying RADIUS Attribute Screening 100

Configuration Examples for RADIUS Attribute Screening 100

Authorization Accept Example 100

Accounting Reject Example 100

| Authorization Reject and Accounting Accept Example 101                         |
|--------------------------------------------------------------------------------|
| Rejecting Required Attributes Example 101                                      |
| Additional References 101                                                      |
| Feature Information for RADIUS Attribute Screening 102                         |
| Glossary 103                                                                   |
| RADIUS NAS-IP-Address Attribute Configurability 105                            |
| Finding Feature Information 105                                                |
| Prerequisites for RADIUS NAS-IP-Address Attribute Configurability 105          |
| Restrictions for RADIUS NAS-IP-Address Attribute Configurability 106           |
| Information About RADIUS NAS-IP-Address Attribute Configurability 106          |
| Using the RADIUS NAS-IP-Address Attribute Configurability Feature 107          |
| How to Configure RADIUS NAS-IP-Address Attribute Configurability 107           |
| Configuring RADIUS NAS-IP-Address Attribute Configurability 107                |
| Monitoring and Maintaining RADIUS NAS-IP-Address Attribute Configurability 108 |
| Configuration Examples for RADIUS NAS-IP-Address Attribute Configurability 109 |
| Configuring a RADIUS NAS-IP-Address Attribute Configurability Example 109      |
| Additional References 109                                                      |
| Related Documents 110                                                          |
| Standards 110                                                                  |
| MIBs 110                                                                       |
| RFCs 110                                                                       |
| Technical Assistance 111                                                       |
| Feature Information for RADIUS NAS-IP-Address Attribute Configurability 111    |

Contents

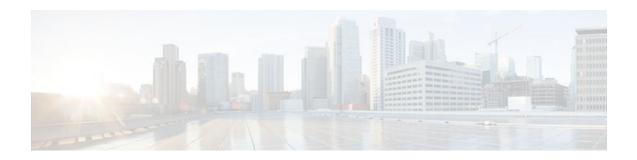

# **RADIUS Attributes Overview and RADIUS IETF** Attributes

Remote Authentication Dial-In User Service (RADIUS) attributes are used to define specific authentication, authorization, and accounting (AAA) elements in a user profile, which is stored on the RADIUS daemon. This module lists the RADIUS attributes currently supported.

- Finding Feature Information, page 1
- Information About RADIUS Attributes, page 1
- Additional References, page 27
- Feature Information for RADIUS Attributes Overview and RADIUS IETF Attributes, page 29

# **Finding Feature Information**

Your software release may not support all the features documented in this module. For the latest feature information and caveats, see the release notes for your platform and software release. To find information about the features documented in this module, and to see a list of the releases in which each feature is supported, see the Feature Information Table at the end of this document.

Use Cisco Feature Navigator to find information about platform support and Cisco software image support. To access Cisco Feature Navigator, go to www.cisco.com/go/cfn. An account on Cisco.com is not required.

# **Information About RADIUS Attributes**

- IETF Attributes Versus VSAs, page 1
- RADIUS Packet Format, page 2
- RADIUS Files, page 3
- RADIUS IETF Attributes, page 5

## **IETF Attributes Versus VSAs**

RADIUS Internet Engineering Task Force (IETF) attributes are the original set of 255 standard attributes that are used to communicate AAA information between a client and a server. Because IETF attributes are standard, the attribute data is predefined and well known; thus all clients and servers who exchange AAA information via IETF attributes must agree on attribute data such as the exact meaning of the attributes and the general bounds of the values for each attribute.

RADIUS vendor-specific attributes (VSAs) derived from one IETF attribute--vendor-specific (attribute 26). Attribute 26 allows a vendor to create an additional 255 attributes however they wish. That is, a vendor can

create an attribute that does not match the data of any IETF attribute and encapsulate it behind attribute 26; thus, the newly created attribute is accepted if the user accepts attribute 26.

See "Chapter 1, "RADIUS Vendor-Specific Attributes and RADIUS Disconnect-Cause Attribute Values." for more information on VSAs.

## **RADIUS Packet Format**

The data between a RADIUS server and a RADIUS client is exchanged in RADIUS packets. The data fields are transmitted from left to right.

Figure 1 shows the fields within a RADIUS packet.

#### Figure 1

| 0     | 8       | 16           | 24         | Byte count      |
|-------|---------|--------------|------------|-----------------|
| 1     |         |              |            |                 |
| 01234 | 5670123 | 34567012     | 3456701234 | 5 6 7 = 32 bits |
| Code  | e Iden  | tifier       | Length     |                 |
|       |         | Authenticato | r:         |                 |
| Attri | butes   |              |            | 51082           |

Each RADIUS packet contains the following information:

- Code--The code field is one octet; it identifies one of the following types of RADIUS packets:
  - Access-Request (1)
  - Access-Accept (2)
  - Access-Reject (3)
  - Accounting-Request (4)
  - Accounting-Response (5)
- Identifier--The identifier field is one octet; it helps the RADIUS server match requests and responses and detect duplicate requests.
- Length--The length field is two octets; it specifies the length of the entire packet.
- Authenticator--The authenticator field is 16 octets. The most significant octet is transmitted first; it is
  used to authenticate the reply from the RADIUS server. Two types of authenticators are as follows:
  - Request-Authentication: Available in Access-Request and Accounting-Request packets
  - Response-Authenticator: Available in Access-Accept, Access-Reject, Access-Challenge, and Accounting-Response packets
- RADIUS Packet Types, page 2

### **RADIUS Packet Types**

The following list defines the various types of RADIUS packet types that can contain attribute information:

Access-Request--Sent from a client to a RADIUS server. The packet contains information that allows the RADIUS server to determine whether to allow access to a specific network access server (NAS), which allows access to the user. Any user performing authentication must submit an Access-Request packet. Once an Access-Request packet is received, the RADIUS server must forward a reply.

Access-Accept--Once a RADIUS server receives an Access-Request packet, it must send an Access-Accept packet if all attribute values in the Access-Request packet are acceptable. Access-Accept packets provide the configuration information necessary for the client to provide service to the user.

Access-Reject--Once a RADIUS server receives an Access-Request packet, it must send an Access-Reject packet if any of the attribute values are not acceptable.

Access-Challenge--Once the RADIUS server receives an Access-Accept packet, it can send the client an Access-Challenge packet, which requires a response. If the client does not know how to respond or if the packets are invalid, the RADIUS server discards the packets. If the client responds to the packet, a new Access-Request packet should be sent with the original Access-Request packet.

Accounting-Request--Sent from a client to a RADIUS accounting server, which provides accounting information. If the RADIUS server successfully records the Accounting-Request packet, it must submit an Accounting Response packet.

Accounting-Response--Sent by the RADIUS accounting server to the client to acknowledge that the Accounting-Request has been received and recorded successfully.

## **RADIUS Files**

Understanding the types of files used by RADIUS is important for communicating AAA information from a client to a server. Each file defines a level of authentication or authorization for the user: The dictionary file defines which attributes the user's NAS can implement; the clients file defines which users are allowed to make requests to the RADIUS server; the users files defines which user requests the RADIUS server authenticates based on security and configuration data.

- Dictionary File, page 3
- Clients File, page 4
- Users File, page 4

### **Dictionary File**

A dictionary file provides a list of attributes that are dependent upon which attributes your NAS supports. However, you can add your own set of attributes to your dictionary for custom solutions. It defines attribute values, thereby allowing you to interpret attribute output such as parsing requests. A dictionary file contains the following information:

- Name--The ASCII string "name" of the attribute, such as User-Name.
- ID--The numerical "name" of the attribute; for example, User-Name attribute is attribute 1.
- Value type--Each attribute can be specified as one of the following five value types:
  - abinary--0 to 254 octets.
  - date--32-bit value in big endian order. For example, seconds since 00:00:00 GMT, JAN. 1, 1970.
  - ipaddr--4 octets in network byte order.
  - integer--32-bit value in big endian order (high byte first).
  - string--0 to 253 octets.

When the data type for a particular attribute is an integer, you can optionally expand the integer to equate to some string. The follow sample dictionary includes an integer-based attribute and its corresponding values:

# dictionary sample of integer entry
#
ATTRIBUTE Service-Type 6
VALUE Service-Type Login
VALUE Service-Type Framed

integer 1 2

| VALUE | Service-Type | Callback-Login          | 3  |
|-------|--------------|-------------------------|----|
| VALUE | Service-Type | Callback-Framed         | 4  |
| VALUE | Service-Type | Outbound                | 5  |
| VALUE | Service-Type | Administrative          | 6  |
| VALUE | Service-Type | NAS-Prompt              | 7  |
| VALUE | Service-Type | Authenticate-Only       | 8  |
| VALUE | Service-Type | Callback-NAS-Prompt     | 9  |
| VALUE | Service-Type | Call-Check              | 10 |
| VALUE | Service-Type | Callback-Administrative | 11 |

### **Clients File**

A clients file is important because it contains a list of RADIUS clients that are allowed to send authentication and accounting requests to the RADIUS server. To receive authentication, the name and authentication key the client sends the server must be an exact match with the data contained in clients file.

The following is an example of a clients file. The key, as shown in this example, must be the same as the **radius-server key** *SomeSecret* command.

 #Client Name
 Key

 #----- ----- 

 10.1.2.3:256
 test

 nas01
 bananas

 nas02
 MoNkEys

 nas07.foo.com
 SomeSecret

### **Users File**

A RADIUS users file contains an entry for each user that the RADIUS server authenticates; each entry, which is also referred to as a user profile, establishes an attribute the user can access.

The first line in any user profile is always a "user access" line; that is, the server must check the attributes on the first line before it can grant access to the user. The first line contains the name of the user, which can be up to 252 characters, followed by authentication information such as the password of the user.

Additional lines, which are associated with the user access line, indicate the attribute reply that is sent to the requesting client or server. The attributes sent in the reply must be defined in the dictionary file.

When looking at a user file, please note the data to the left of the equal (=) character is an attribute defined in the dictionary file, and the data to the right of the equal character is the configuration data.

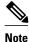

A blank line cannot appear anywhere within a user profile.

The following is an example of a RADIUS user profile (Merit Daemon format). In this example, the user name is cisco.com, the password is cisco, and the user can access five tunnel attributes.

I

```
# This user profile includes RADIUS tunneling attributes
cisco.com Password="cisco" Service-Type=Outbound
Tunnel-Type = :1:L2TP
Tunnel-Medium-Type = :1:IP
Tunnel-Server-Endpoint = :1:10.0.0.1
Tunnel-Password = :1:"welcome"
Tunnel-Assignment-ID = :1:"nas"
```

## **RADIUS IETF Attributes**

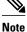

In the Cisco IOS Release 12.2 for RADIUS tunnel attributes, 32 tagged tunnel sets are supported for L2TP.

- Supported RADIUS IETF Attributes, page 5
- Comprehensive List of RADIUS Attribute Descriptions, page 11

### **Supported RADIUS IETF Attributes**

Table 1 lists Cisco-supported IETF RADIUS attributes and the Cisco IOS release in which they are implemented. In cases where the attribute has a security server-specific format, the format is specified.

Refer to Table 2 for a description of each listed attribute.

Note

Attributes implemented in special (AA) or early development (T) releases are added to the next mainline image.

| Number | IETF<br>Attribute     | 11.1 | 11.2 | 11.3 | 11.3 AA | 11.3T | 12.0 | 12.1 | 12.2 |
|--------|-----------------------|------|------|------|---------|-------|------|------|------|
| 1      | User-<br>Name         | yes  | yes  | yes  | yes     | yes   | yes  | yes  | yes  |
| 2      | User-<br>Passwor<br>d | yes  | yes  | yes  | yes     | yes   | yes  | yes  | yes  |
| 3      | CHAP-<br>Passwor<br>d | yes  | yes  | yes  | yes     | yes   | yes  | yes  | yes  |
| 4      | NAS-IP<br>Address     | yes  | yes  | yes  | yes     | yes   | yes  | yes  | yes  |
| 5      | NAS-<br>Port          | yes  | yes  | yes  | yes     | yes   | yes  | yes  | yes  |
| 6      | Service-<br>Type      | yes  | yes  | yes  | yes     | yes   | yes  | yes  | yes  |
| 7      | Framed-<br>Protocol   | yes  | yes  | yes  | yes     | yes   | yes  | yes  | yes  |

#### Table 1 Supported RADIUS IETF Attributes

| Number | IETF<br>Attribute          | 11.1 | 11.2 | 11.3 | 11.3 AA | 11.3T | 12.0 | 12.1 | 12.2 |
|--------|----------------------------|------|------|------|---------|-------|------|------|------|
| 8      | Framed-<br>IP-<br>Address  | yes  | yes  | yes  | yes     | yes   | yes  | yes  | yes  |
| 9      | Framed-<br>IP-<br>Netmask  | yes  | yes  | yes  | yes     | yes   | yes  | yes  | yes  |
| 10     | Framed-<br>Routing         | yes  | yes  | yes  | yes     | yes   | yes  | yes  | yes  |
| 11     | Filter-Id                  | yes  | yes  | yes  | yes     | yes   | yes  | yes  | yes  |
| 12     | Framed-<br>MTU             | yes  | yes  | yes  | yes     | yes   | yes  | yes  | yes  |
| 13     | Framed-<br>Compres<br>sion | yes  | yes  | yes  | yes     | yes   | yes  | yes  | yes  |
| 14     | Login-<br>IP-Host          | yes  | yes  | yes  | yes     | yes   | yes  | yes  | yes  |
| 15     | Login-<br>Service          | yes  | yes  | yes  | yes     | yes   | yes  | yes  | yes  |
| 16     | Login-<br>TCP-<br>Port     | yes  | yes  | yes  | yes     | yes   | yes  | yes  | yes  |
| 18     | Reply-<br>Message          | yes  | yes  | yes  | yes     | yes   | yes  | yes  | yes  |
| 19     | Callback<br>-Number        | no   | no   | no   | no      | no    | no   | yes  | yes  |
| 20     | Callback<br>-ID            | no   | no   | no   | no      | no    | no   | no   | no   |
| 22     | Framed-<br>Route           | yes  | yes  | yes  | yes     | yes   | yes  | yes  | yes  |
| 23     | Framed-<br>IPX-<br>Network | no   | no   | no   | no      | no    | no   | no   | no   |
| 24     | State                      | yes  | yes  | yes  | yes     | yes   | yes  | yes  | yes  |
| 25     | Class                      | yes  | yes  | yes  | yes     | yes   | yes  | yes  | yes  |
| 26     | Vendor-<br>Specific        | yes  | yes  | yes  | yes     | yes   | yes  | yes  | yes  |

| Number | IETF<br>Attribute                    | 11.1 | 11.2 | 11.3 | 11.3 AA | 11.3T | 12.0 | 12.1 | 12.2 |
|--------|--------------------------------------|------|------|------|---------|-------|------|------|------|
| 27     | Session-<br>Timeout                  | yes  | yes  | yes  | yes     | yes   | yes  | yes  | yes  |
| 28     | Idle-<br>Timeout                     | yes  | yes  | yes  | yes     | yes   | yes  | yes  | yes  |
| 29     | Termina<br>tion-<br>Action           | no   | no   | no   | no      | no    | no   | no   | no   |
| 30     | Called-<br>Station-<br>Id            | yes  | yes  | yes  | yes     | yes   | yes  | yes  | yes  |
| 31     | Calling-<br>Station-<br>Id           | yes  | yes  | yes  | yes     | yes   | yes  | yes  | yes  |
| 32     | NAS-<br>Identifie<br>r               | no   | no   | no   | no      | no    | no   | no   | yes  |
| 33     | Proxy-<br>State                      | no   | no   | no   | no      | no    | no   | no   | no   |
| 34     | Login-<br>LAT-<br>Service            | yes  | yes  | yes  | yes     | yes   | yes  | yes  | yes  |
| 35     | Login-<br>LAT-<br>Node               | no   | no   | no   | no      | no    | no   | no   | yes  |
| 36     | Login-<br>LAT-<br>Group              | no   | no   | no   | no      | no    | no   | no   | no   |
| 37     | Framed-<br>AppleTa<br>lk-Link        | no   | no   | no   | no      | no    | no   | no   | no   |
| 38     | Framed-<br>AppleTa<br>lk-<br>Network | no   | no   | no   | no      | no    | no   | no   | no   |
| 39     | Framed-<br>AppleTa<br>lk-Zone        | no   | no   | no   | no      | no    | no   | no   | no   |

| Number | IETF<br>Attribute                 | 11.1 | 11.2 | 11.3 | 11.3 AA | 11.3T | 12.0 | 12.1 | 12.2 |
|--------|-----------------------------------|------|------|------|---------|-------|------|------|------|
| 40     | Acct-<br>Status-<br>Type          | yes  | yes  | yes  | yes     | yes   | yes  | yes  | yes  |
| 41     | Acct-<br>Delay-<br>Time           | yes  | yes  | yes  | yes     | yes   | yes  | yes  | yes  |
| 42     | Acct-<br>Input-<br>Octets         | yes  | yes  | yes  | yes     | yes   | yes  | yes  | yes  |
| 43     | Acct-<br>Output-<br>Octets        | yes  | yes  | yes  | yes     | yes   | yes  | yes  | yes  |
| 44     | Acct-<br>Session-<br>Id           | yes  | yes  | yes  | yes     | yes   | yes  | yes  | yes  |
| 45     | Acct-<br>Authenti<br>c            | yes  | yes  | yes  | yes     | yes   | yes  | yes  | yes  |
| 46     | Acct-<br>Session-<br>Time         | yes  | yes  | yes  | yes     | yes   | yes  | yes  | yes  |
| 47     | Acct-<br>Input-<br>Packets        | yes  | yes  | yes  | yes     | yes   | yes  | yes  | yes  |
| 48     | Acct-<br>Output-<br>Packets       | yes  | yes  | yes  | yes     | yes   | yes  | yes  | yes  |
| 49     | Acct-<br>Termina<br>te-Cause      | no   | no   | no   | yes     | yes   | yes  | yes  | yes  |
| 50     | Acct-<br>Multi-<br>Session-<br>Id | no   | yes  | yes  | yes     | yes   | yes  | yes  | yes  |
| 51     | Acct-<br>Link-<br>Count           | no   | yes  | yes  | yes     | yes   | yes  | yes  | yes  |

| Number | IETF<br>Attribute                    | 11.1 | 11.2 | 11.3 | 11.3 AA | 11.3T | 12.0 | 12.1 | 12.2 |
|--------|--------------------------------------|------|------|------|---------|-------|------|------|------|
| 52     | Acct-<br>Input-<br>Gigawor<br>ds     | no   | no   | no   | no      | no    | no   | no   | no   |
| 53     | Acct-<br>Output-<br>Gigawor<br>ds    | no   | no   | no   | no      | no    | no   | no   | no   |
| 55     | Event-<br>Timesta<br>mp              | no   | no   | no   | no      | no    | no   | no   | yes  |
| 60     | CHAP-<br>Challeng<br>e               | yes  | yes  | yes  | yes     | yes   | yes  | yes  | yes  |
| 61     | NAS-<br>Port-<br>Type                | yes  | yes  | yes  | yes     | yes   | yes  | yes  | yes  |
| 62     | Port-<br>Limit                       | yes  | yes  | yes  | yes     | yes   | yes  | yes  | yes  |
| 63     | Login-<br>LAT-<br>Port               | no   | no   | no   | no      | no    | no   | no   | no   |
| 64     | Tunnel-<br>Type <sup>‡</sup>         | no   | no   | no   | no      | no    | no   | yes  | yes  |
| 65     | Tunnel-<br>Medium<br>-Type 1         | no   | no   | no   | no      | no    | no   | yes  | yes  |
| 66     | Tunnel-<br>Client-<br>Endpoin<br>t   | no   | no   | no   | no      | no    | no   | yes  | yes  |
| 67     | Tunnel-<br>Server-<br>Endpoin<br>t 1 | no   | no   | no   | no      | no    | no   | yes  | yes  |

<sup>1</sup> This RADIUS attribute complies with the following two draft IETF documents: RFC 2868 RADIUS Attributes for Tunnel Protocol Support and RFC 2867 RADIUS Accounting Modifications for Tunnel Protocol Support.

| Number | IETF<br>Attribute                     | 11.1 | 11.2 | 11.3 | 11.3 AA | 11.3T | 12.0 | 12.1 | 12.2 |
|--------|---------------------------------------|------|------|------|---------|-------|------|------|------|
| 68     | Acct-<br>Tunnel-<br>Connecti<br>on-ID | no   | no   | no   | no      | no    | no   | yes  | yes  |
| 69     | Tunnel-<br>Passwor<br>d 1             | no   | no   | no   | no      | no    | no   | yes  | yes  |
| 70     | ARAP-<br>Passwor<br>d                 | no   | no   | no   | no      | no    | no   | no   | no   |
| 71     | ARAP-<br>Features                     | no   | no   | no   | no      | no    | no   | no   | no   |
| 72     | ARAP-<br>Zone-<br>Access              | no   | no   | no   | no      | no    | no   | no   | no   |
| 73     | ARAP-<br>Security                     | no   | no   | no   | no      | no    | no   | no   | no   |
| 74     | ARAP-<br>Security<br>-Data            | no   | no   | no   | no      | no    | no   | no   | no   |
| 75     | Passwor<br>d-Retry                    | no   | no   | no   | no      | no    | no   | no   | no   |
| 76     | Prompt                                | no   | no   | no   | no      | no    | no   | yes  | yes  |
| 77     | Connect<br>-Info                      | no   | no   | no   | no      | no    | no   | no   | yes  |
| 78     | Configur<br>ation-<br>Token           | no   | no   | no   | no      | no    | no   | no   | no   |
| 79     | EAP-<br>Message                       | no   | no   | no   | no      | no    | no   | no   | no   |
| 80     | Message<br>-<br>Authenti<br>cator     | no   | no   | no   | no      | no    | no   | no   | no   |
| 81     | Tunnel-<br>Private-<br>Group-<br>ID   | no   | no   | no   | no      | no    | no   | no   | no   |

| Number | IETF<br>Attribute                             | 11.1 | 11.2 | 11.3 | 11.3 AA | 11.3T | 12.0 | 12.1 | 12.2 |
|--------|-----------------------------------------------|------|------|------|---------|-------|------|------|------|
| 82     | Tunnel-<br>Assignm<br>ent-ID 1                | no   | no   | no   | no      | no    | no   | yes  | yes  |
| 83     | Tunnel-<br>Preferen<br>ce                     | no   | no   | no   | no      | no    | no   | no   | yes  |
| 84     | ARAP-<br>Challeng<br>e-<br>Respons<br>e       | no   | no   | no   | no      | no    | no   | no   | no   |
| 85     | Acct-<br>Interim-<br>Interval                 | no   | no   | no   | no      | no    | no   | yes  | yes  |
| 86     | Acct-<br>Tunnel-<br>Packets-<br>Lost          | no   | no   | no   | no      | no    | no   | no   | no   |
| 87     | NAS-<br>Port-ID                               | no   | no   | no   | no      | no    | no   | no   | no   |
| 88     | Framed-<br>Pool                               | no   | no   | no   | no      | no    | no   | no   | no   |
| 90     | Tunnel-<br>Client-<br>Auth-ID<br><del>2</del> | no   | no   | no   | no      | no    | no   | no   | yes  |
| 91     | Tunnel-<br>Server-<br>Auth-ID                 | no   | no   | no   | no      | no    | no   | no   | yes  |
| 200    | IETF-<br>Token-<br>Immedia<br>te              | no   | no   | no   | no      | no    | no   | no   | no   |

## **Comprehensive List of RADIUS Attribute Descriptions**

The table below lists and describes IETF RADIUS attributes. In cases where the attribute has a security server-specific format, the format is specified.

I

<sup>&</sup>lt;sup>2</sup> This RADIUS attribute complies with RFC 2865 and RFC 2868.

### Table 2 RADIUS IETF Attributes

| Number | IETF Attribute | Description                                                                                                    |
|--------|----------------|----------------------------------------------------------------------------------------------------|
| 1      | User-Name      | Indicates the name of the user being authenticated by the RADIUS server.                                                                                                    |
| 2      | User-Password  | Indicates the user's password or the<br>user's input following an Access-<br>Challenge. Passwords longer than 16<br>characters are encrypted using RFC 2865<br>specifications.                                                                                                    |
| 3      | CHAP-Password  | Indicates the response value provided by<br>a PPP Challenge-Handshake<br>Authentication Protocol (CHAP) user in<br>response to an Access-Challenge.                                                                                                    |
| 4      | NAS-IP Address | Specifies the IP address of the network access server that is requesting authentication. The default value is 0.0.0.0/0.                                                                                                    |
| 5      | NAS-Port       | Indicates the physical port number of the<br>network access server that is<br>authenticating the user. The NAS-Port<br>value (32 bits) consists of one or two 16-<br>bit values (depending on the setting of the<br><b>radius-server extended-portnames</b><br>command). Each 16-bit number should<br>be viewed as a 5-digit decimal integer for<br>interpretation as follows: |
|        |                | For asynchronous terminal lines, async<br>network interfaces, and virtual async<br>interfaces, the value is <b>00ttt</b> , where <b>ttt</b> is<br>the line number or async interface unit<br>number.                                                                                                    |
|        |                | For ordinary synchronous network interface, the value is <b>10xxx</b> .                                                                                                    |
|        |                | For channels on a primary rate ISDN interface, the value is <b>2ppcc</b> .                                                                                                    |
|        |                | For channels on a basic rate ISDN interface, the value is <b>3bb0c</b> .                                                                                                    |
|        |                | For other types of interfaces, the value is <b>6nnss</b> .                                                                                                    |

| Number | IETF Attribute    | Description                                                                                                    |
|--------|-------------------|----------------------------------------------------------------------------------------------------|
| 6      | Service-Type      | Indicates the type of service requested or the type of service to be provided.                                                                                                    |
|        |                   | • In a request:                                                                                                    |
|        |                   | Framed for known PPP or SLIP connection. Administrative-user for <b>enable</b> command.                                                                                                    |
|        |                   | • In response:                                                                                                    |
|        |                   | LoginMake a connection. FramedStart SLIP or PPP. Administrative UserStart an EXEC or <b>enable ok</b> .                                                                                                    |
|        |                   | Exec UserStart an EXEC session.                                                                                                    |
|        |                   | Service type is indicated by a particular numeric value as follows:                                                                                                    |
|        |                   | <ul> <li>1: Login</li> <li>2: Framed</li> <li>3: Callback-Login</li> <li>4: Callback-Framed</li> <li>5: Outbound</li> <li>6: Administrative</li> <li>7: NAS-Prompt</li> <li>8: Authenticate Only</li> <li>9: Callback-NAS-Prompt</li> </ul>                                                   |
| 7      | Framed-Protocol   | Indicates the framing to be used for framed access. No other framing is allowed.                                                                                                    |
|        |                   | Framing is indicated by a numeric value as follows:                                                                                                    |
|        |                   | <ul> <li>1: PPP</li> <li>2: SLIP</li> <li>3: ARA</li> <li>4: Gandalf-proprietary single-link/<br/>multilink protocol</li> <li>5: Xylogics-proprietary IPX/SLIP</li> </ul>                                                                                                    |
| 8      | Framed-IP-Address | Indicates the IP address to be configured<br>for the user, by sending the IP address of<br>a user to the RADIUS server in the<br>access-request. To enable this command,<br>use the <b>radius-server attribute 8</b><br><b>include-in-access-req</b> command in<br>global configuration mode. |

| Number | IETF Attribute     | Description                                                                                                    |
|--------|--------------------|----------------------------------------------------------------------------------------------------|
| 9      | Framed-IP-Netmask  | Indicates the IP netmask to be configured<br>for the user when the user is a router to a<br>network. This attribute value results in a<br>static route being added for Framed-IP-<br>Address with the mask specified.                                                                                                    |
| 10     | Framed-Routing     | Indicates the routing method for the user<br>when the user is a router to a network.<br>Only "None" and "Send and Listen"<br>values are supported for this attribute.                                                                                                    |
|        |                    | Routing method is indicated by a numeric value as follows:                                                                                                    |
|        |                    | <ul> <li>0: None</li> <li>1: Send routing packets</li> <li>2: Listen for routing packets</li> <li>3: Send routing packets and listen for routing packets</li> </ul>                                                                                                    |
| 11     | Filter-Id          | Indicates the name of the filter list for the<br>user and is formatted as follows: %d,<br>%d.in, or %d.out. This attribute is<br>associated with the most recent service-<br>type command. For login and EXEC, use<br>%d or %d.out as the line access list value<br>from 0 to 199. For Framed service, use<br>%d or %d.out as interface output access<br>list, and %d.in for input access list. The<br>numbers are self-encoding to the protocol<br>to which they refer. |
| 12     | Framed-MTU         | Indicates the maximum transmission unit (MTU) that can be configured for the user when the MTU is not negotiated by PPP or some other means.                                                                                                    |
| 13     | Framed-Compression | Indicates a compression protocol used for<br>the link. This attribute results in a "/<br>compress" being added to the PPP or<br>SLIP autocommand generated during<br>EXEC authorization. Not currently<br>implemented for non-EXEC<br>authorization.                                                                                                    |
|        |                    | Compression protocol is indicated by a numeric value as follows:                                                                                                    |
|        |                    | <ul> <li>0: None</li> <li>1: VJ-TCP/IP header compression</li> <li>2: IPX header compression</li> </ul>                                                                                                    |

| Number | IETF Attribute     | Description                                                                                                    |
|--------|--------------------|----------------------------------------------------------------------------------------------------|
| 14     | Login-IP-Host      | Indicates the host to which the user will<br>connect when the Login-Service attribute<br>is included. (This begins immediately<br>after login.)                                                                                                    |
| 15     | Login-Service      | Indicates the service that should be used to connect the user to the login host.                                                                                                    |
|        |                    | Service is indicated by a numeric value as follows:                                                                                                    |
|        |                    | <ul> <li>0: Telnet</li> <li>1: Rlogin</li> <li>2: TCP-Clear</li> <li>3: PortMaster</li> <li>4: LAT</li> </ul>                                                                                                    |
| 16     | Login-TCP-Port     | Defines the TCP port with which the user<br>is to be connected when the Login-<br>Service attribute is also present.                                                                                                    |
| 18     | Reply-Message      | Indicates text that might be displayed to<br>the user via the RADIUS server. You can<br>include this attribute in user files;<br>however, you cannot exceed a maximum<br>of 16 Replyp-Message entries per profile.                                                                                                    |
| 19     | Callback-Number    | Defines a dialing string to be used for callback.                                                                                                    |
| 20     | Callback-ID        | Defines the name (consisting of one or<br>more octets) of a place to be called, to be<br>interpreted by the network access server.                                                                                                    |
| 22     | Framed-Route       | Provides routing information to be<br>configured for the user on this network<br>access server. The RADIUS RFC format<br>(net/bits [router [metric]]) and the old<br>style dotted mask (net mask [router<br>[metric]]) are supported. If the router<br>field is omitted or 0, the peer IP address<br>is used. Metrics are currently ignored.<br>This attribute is access-request packets. |
| 23     | Framed-IPX-Network | Defines the IPX network number configured for the user.                                                                                                    |

I

| Number | IETF Attribute | Description                                                                                                    |
|--------|----------------|----------------------------------------------------------------------------------------------------|
| 24     | State          | Allows state information to be<br>maintained between the network access<br>server and the RADIUS server. This<br>attribute is applicable only to CHAP<br>challenges. |
| 25     | Class          | (Accounting) Arbitrary value that the<br>network access server includes in all<br>accounting packets for this user if<br>supplied by the RADIUS server.              |

| Number | IETF Attribute  | Description                                                                                                    |
|--------|-----------------|----------------------------------------------------------------------------------------------------|
| 26     | Vendor-Specific | Allows vendors to support their own<br>extended attributes not suitable for<br>general use. The Cisco RADIUS<br>implementation supports one vendor-<br>specific option using the format<br>recommended in the specification.<br>Cisco's vendor-ID is 9, and the supported<br>option has vendor-type 1, which is named<br>"cisco-avpair." The value is a string of<br>the format:                                                                         |
|        |                 | protocol : attribute sep value<br>"Protocol" is a value of the Cisco<br>"protocol" attribute for a particular type<br>of authorization. "Attribute" and "value"<br>are an appropriate AV pair defined in the<br>Cisco TACACS+ specification, and<br>"sep" is "=" for mandatory attributes and<br>"*" for optional attributes. This allows<br>the full set of features available for<br>TACACS+ authorization to also be used<br>for RADIUS. For example: |
|        |                 | cisco-avpair= "ip:addr-pool=first"<br>cisco-avpair= "shell:priv-lvl=15"<br>The first example causes Cisco's<br>"multiple named ip address pools"<br>feature to be activated during IP<br>authorization (during PPP's IPCP address<br>assignment). The second example causes<br>a user logging in from a network access<br>server to have immediate access to EXEC<br>commands.                                                                           |
|        |                 | Table 1 lists supported vendor-specific<br>RADIUS attributes (IETF attribute 26).<br>The "TACACS+ Attribute-Value Pairs"<br>module provides a complete list of<br>supported TACACS+ attribute-value<br>(AV) pairs that can be used with IETF<br>attribute 26. (RFC 2865)                                                                                                    |
| 27     | Session-Timeout | Sets the maximum number of seconds of<br>service to be provided to the user before<br>the session terminates. This attribute<br>value becomes the per-user "absolute<br>timeout."                                                                                                    |

I

| Number | IETF Attribute     | Description                                                                                                    |
|--------|--------------------|----------------------------------------------------------------------------------------------------|
| 28     | Idle-Timeout       | Sets the maximum number of consecutive<br>seconds of idle connection allowed to the<br>user before the session terminates. This<br>attribute value becomes the per-user<br>"session-timeout."                                                                                                    |
| 29     | Termination-Action | Termination is indicated by a numeric value as follows:                                                                                                    |
|        |                    | <ul><li>0: Default</li><li>1: RADIUS request</li></ul>                                                                                                    |
| 30     | Called-Station-Id  | (Accounting) Allows the network access<br>server to send the telephone number the<br>user called as part of the Access-Request<br>packet (using Dialed Number<br>Identification Service [DNIS] or similar<br>technology). This attribute is only<br>supported on ISDN, and modem calls on<br>the Cisco AS5200 if used with PRI.                                                                |
| 31     | Calling-Station-Id | (Accounting) Allows the network access<br>server to send the telephone number the<br>call came from as part of the Access-<br>Request packet (using Automatic<br>Number Identification or similar<br>technology). This attribute has the same<br>value as "remote-addr" from TACACS+.<br>This attribute is only supported on ISDN,<br>and modem calls on the Cisco AS5200 if<br>used with PRI. |
| 32     | NAS-Identifier     | String identifying the network access<br>server originating the Access-Request.<br>Use the <b>radius-server attribute 32</b><br><b>include-in-access-req</b> global<br>configuration command to send RADIUS<br>attribute 32 in an Access-Request or<br>Accounting-Request. By default, the<br>FQDN is sent in the attribute when the<br>format is not specified.                               |
| 33     | Proxy-State        | Attribute that can be sent by a proxy<br>server to another server when forwarding<br>Access-Requests; this must be returned<br>unmodified in the Access-Accept,<br>Access-Reject or Access-Challenge and<br>removed by the proxy server before<br>sending the response to the network<br>access server.                                                                                        |

| Number | IETF Attribute            | Description                                                                                                    |
|--------|---------------------------|----------------------------------------------------------------------------------------------------|
| 34     | Login-LAT-Service         | Indicates the system with which the user<br>is to be connected by LAT. This attribute<br>is only available in the EXEC mode.                                                                                                    |
| 35     | Login-LAT-Node            | Indicates the node with which the user is to be automatically connected by LAT.                                                                                                    |
| 36     | Login-LAT-Group           | Identifies the LAT group codes that this user is authorized to use.                                                                                                    |
| 37     | Framed-AppleTalk-Link     | Indicates the AppleTalk network number<br>that should be used for serial links to the<br>user, which is another AppleTalk router.                                                                                                    |
| 38     | Framed-AppleTalk- Network | Indicates the AppleTalk network number<br>that the network access server uses to<br>allocate an AppleTalk node for the user.                                                                                                    |
| 39     | Framed-AppleTalk-Zone     | Indicates the AppleTalk Default Zone to be used for this user.                                                                                                    |
| 40     | Acct-Status-Type          | (Accounting) Indicates whether this<br>Accounting-Request marks the beginning<br>of the user service (start) or the end<br>(stop).                                                                                                    |
| 41     | Acct-Delay-Time           | (Accounting) Indicates how many<br>seconds the client has been trying to send<br>a particular record.                                                                                                    |
| 42     | Acct-Input-Octets         | (Accounting) Indicates how many octets<br>have been received from the port over the<br>course of this service being provided.                                                                                                    |
| 43     | Acct-Output-Octets        | (Accounting) Indicates how many octets<br>have been sent to the port in the course of<br>delivering this service.                                                                                                    |
| 44     | Acct-Session-Id           | (Accounting) A unique accounting<br>identifier that makes it easy to match start<br>and stop records in a log file. Acct-<br>Session ID numbers restart at 1 each time<br>the router is power cycled or the software<br>is reloaded. To send this attribute in<br>access-request packets, use the <b>radius-<br/>server attribute 44 include-in-access-<br/>req</b> command in global configuration<br>mode. |

| Number | IETF Attribute      | Description                                                                                                    |
|--------|---------------------|----------------------------------------------------------------------------------------------------|
| 45     | Acct-Authentic      | (Accounting) Indicates how the user was<br>authenticated, whether by RADIUS, the<br>network access server itself, or another<br>remote authentication protocol. This<br>attribute is set to "radius" for users<br>authenticated by RADIUS; "remote" for<br>TACACS+ and Kerberos; or "local" for<br>local, enable, line, and if-needed<br>methods. For all other methods, the<br>attribute is omitted. |
| 46     | Acct-Session-Time   | (Accounting) Indicates how long (in seconds) the user has received service.                                                                                                    |
| 47     | Acct-Input-Packets  | (Accounting) Indicates how many<br>packets have been received from the port<br>over the course of this service being<br>provided to a framed user.                                                                                                    |
| 48     | Acct-Output-Packets | (Accounting) Indicates how many<br>packets have been sent to the port in the<br>course of delivering this service to a<br>framed user.                                                                                                    |

| Number | IETF Attribute        | Description                                                                                                    |
|--------|-----------------------|----------------------------------------------------------------------------------------------------|
| 49     | Acct-Terminate-Cause  | (Accounting) Reports details on why the<br>connection was terminated. Termination<br>causes are indicated by a numeric value<br>as follows:                                                                                                    |
|        |                       | <ol> <li>User request</li> <li>Lost carrier</li> <li>Lost service</li> <li>Idle timeout</li> <li>Session timeout</li> <li>Admin reset</li> <li>Admin reboot</li> <li>Port error</li> <li>NAS error</li> <li>NAS request</li> <li>NAS reboot</li> <li>Port unneeded</li> <li>Port pre-empted</li> <li>Port suspended</li> <li>Service unavailable</li> <li>Callback</li> <li>User error</li> <li>Host request</li> <li>Host request</li> <li>Note For attribute 49, Cisco IOS supports values 1 to 6, 9, 12, and</li> </ol> |
| 50     | Acct-Multi-Session-Id | 15 to 18.<br>(Accounting) A unique accounting<br>identifier used to link multiple related                                                                                                    |
|        |                       | sessions in a log file.<br>Each linked session in a multilink session<br>has a unique Acct-Session-Id value, but<br>shares the same Acct-Multi-Session-Id.                                                                                                    |
| 51     | Acct-Link-Count       | (Accounting) Indicates the number of<br>links known in a given multilink session<br>at the time an accounting record is<br>generated. The network access server can<br>include this attribute in any accounting<br>request that might have multiple links.                                                                                                    |
| 52     | Acct-Input-Gigawords  | Indicates how many times the Acct-<br>Input-Octets counter has wrapped around 2^32 over the course of the provided service.                                                                                                    |

I

| Number | IETF Attribute        | Description                                                                                                    |
|--------|-----------------------|----------------------------------------------------------------------------------------------------|
| 53     | Acct-Output-Gigawords | Indicates how many times the Acct-<br>Output-Octets counter has wrapped<br>around 2^32 while delivering service.                                                                                                    |
| 55     | Event-Timestamp       | Records the time that the event occurred<br>on the NAS; the timestamp sent in<br>attribute 55 is in seconds since January 1,<br>1970 00:00 UTC. To send RADIUS<br>attribute 55 in accounting packets, use the<br><b>radius-server attribute 55 include-in-</b><br><b>acct-req</b> command.                                                                                                    |
|        |                       | Note Before the Event-Timestamp<br>attribute can be sent in accounting<br>packets, you must configure the<br>clock on the router. (For<br>information on setting the clock<br>on your router, refer to the <i>Cisco</i><br><i>IOS Configuration Fundamentals</i><br><i>Configuration Guide</i> , Release<br>12.4T.) To avoid configuring the<br>clock on the router every time the<br>router is reloaded, you can enable<br>the <b>clock calendar-valid</b><br>command. See the <i>Cisco IOS</i><br><i>Configuration Fundamentals</i><br><i>Command Reference</i> for more<br>information on this command. |
| 60     | CHAP-Challenge        | Contains the Challenge Handshake<br>Authentication Protocol challenge sent by<br>the network access server to a PPP CHAP<br>user.                                                                                                    |
| 61     | NAS-Port-Type         | Indicates the type of physical port the<br>network access server is using to<br>authenticate the user. Physical ports are<br>indicated by a numeric value as follows:                                                                                                    |
|        |                       | <ul> <li>0: Asynchronous</li> <li>1: Synchronous</li> <li>2: ISDN-Synchronous</li> <li>3: ISDN-Asynchronous (V.120)</li> <li>4: ISDN-Asynchronous (V.110)</li> <li>5: Virtual</li> </ul>                                                                                                    |
| 62     | Port-Limit            | Sets the maximum number of ports provided to the user by the NAS.                                                                                                    |

| Number | IETF Attribute           | Description                                                                                                    |
|--------|--------------------------|----------------------------------------------------------------------------------------------------|
| 63     | Login-LAT-Port           | Defines the port with which the user is to be connected by LAT.                                                                                                    |
| 64     | Tunnel-Type <sup>3</sup> | Indicates the tunneling protocol(s) used.<br>Cisco IOS software supports two possible<br>values for this attribute: L2TP and L2F.<br>If this attribute is not set, L2F is used as a<br>default.                |
| 65     | Tunnel-Medium-Type1      | Indicates the transport medium type to<br>use to create a tunnel. This attribute has<br>only one available value for this release:<br>IP. If no value is set for this attribute, IP<br>is used as the default. |

<sup>&</sup>lt;sup>3</sup> This RADIUS attribute complies with the following two IETF documents: RFC 2868, RADIUS Attributes for Tunnel Protocol Support and RFC 2867, RADIUS Accounting Modifications for Tunnel Protocol Support.

| Number | IETF Attribute          | Description                                                                                                    |
|--------|-------------------------|----------------------------------------------------------------------------------------------------|
| 66     | Tunnel-Client-Endpoint  | Contains the address of the initiator end<br>of the tunnel. It may be included in both<br>Access-Request and Access-Accept<br>packets to indicate the address from<br>which a new tunnel is to be initiated. If<br>the Tunnel-Client-Endpoint attribute is<br>included in an Access-Request packet,<br>the RADIUS server should take the value<br>as a hint; the server is not obligated to<br>honor the hint, however. This attribute<br>should be included in Accounting-<br>Request packets that contain Acct-Status-<br>Type attributes with values of either Start<br>or Stop, in which case it indicates the<br>address from which the tunnel was<br>initiated. This attribute, along with the<br>Tunnel-Server-Endpoint and Acct-<br>Tunnel-Connection-ID attributes, may be<br>used to provide a globally unique means<br>to identify a tunnel for accounting and<br>auditing purposes. |
|        |                         | An enhancement has been added for the network access server to accept a value of 127.0.0.X for this attribute such that:                                                                                                    |
|        |                         | 127.0.0.0 would indicate that loopback0<br>IP address is to be used 127.0.0.1 would<br>indicate that loopback1 IP address is to<br>be used 127.0.0.X would indicate that<br>loopbackX IP address is to be used                                                                                                    |
|        |                         | for the actual tunnel client endpoint IP<br>address. This enhancement adds<br>scalability across multiple network access<br>servers.                                                                                                    |
| 67     | Tunnel-Server-Endpoint1 | Indicates the address of the server end of<br>the tunnel. The format of this attribute<br>varies depending on the value of Tunnel-<br>Medium-Type. Because this release only<br>supports IP as a tunnel medium type, the<br>IP address or the host name of LNS is<br>valid for this attribute.                                                                                                    |

| Number | IETF Attribute            | Description                                                                                                    |
|--------|---------------------------|----------------------------------------------------------------------------------------------------|
| 68     | Acct-Tunnel-Connection-ID | Indicates the identifier assigned to the<br>tunnel session. This attribute should be<br>included in Accounting-Request packets<br>that contain an Acct-Status-Type attribute<br>having the value Start, Stop, or any of the<br>values described above. This attribute,<br>along with the Tunnel-Client-Endpoint<br>and Tunnel-Server-Endpoint attributes,<br>may be used to provide a means to<br>uniquely identify a tunnel session for<br>auditing purposes. |
| 69     | Tunnel-Password1          | Defines the password to be used to<br>authenticate to a remote server. This<br>attribute is converted into different AAA<br>attributes based on the value of Tunnel-<br>Type: AAA_ATTR_l2tp_tunnel_pw<br>(L2TP), AAA_ATTR_nas_password<br>(L2F), and AAA_ATTR_gw_password<br>(L2F).                                                                                                    |
|        |                           | By default, all passwords received are<br>encrypted, which can cause authorization<br>failures when a NAS attempts to decrypt<br>a non-encrypted password. To enable<br>attribute 69 to receive non-encrypted<br>passwords, use the <b>radius-server</b><br><b>attribute 69 clear</b> global configuration<br>command.                                                                                                    |
| 70     | ARAP-Password             | Identifies an Access-Request packet containing a Framed-Protocol of ARAP.                                                                                                    |
| 71     | ARAP-Features             | Includes password information that the<br>NAS should send to the user in an ARAP<br>"feature flags" packet.                                                                                                    |
| 72     | ARAP-Zone-Access          | Indicates how the ARAP zone list for the user should be used.                                                                                                    |
| 73     | ARAP-Security             | Identifies the ARAP Security Module to be used in an Access-Challenge packet.                                                                                                    |
| 74     | ARAP-Security-Data        | Contains the actual security module<br>challenge or response. It can be found in<br>Access-Challenge and Access-Request<br>packets.                                                                                                    |
| 75     | Password-Retry            | Indicates how many times a user may<br>attempt authentication before being<br>disconnected.                                                                                                    |

| Number | IETF Attribute          | Description                                                                                                    |
|--------|-------------------------|----------------------------------------------------------------------------------------------------|
| 76     | Prompt                  | Indicates to the NAS whether it should<br>echo the user's response as it is entered<br>or not echo it. (0=no echo, 1=echo)                                                                                                    |
| 77     | Connect-Info            | Provides additional call information for<br>modem calls. This attribute is generated<br>in start and stop accounting records.                                                                                                    |
| 78     | Configuration-Token     | Indicates a type of user profile to be used.<br>This attribute should be used in large<br>distributed authentication networks based<br>on proxy. It is sent from a RADIUS<br>Proxy Server to a RADIUS Proxy Client<br>in an Access-Accept; it should not be sent<br>to a NAS. |
| 79     | EAP-Message             | Encapsulates Extended Access Protocol<br>(EAP) packets that allow the NAS to<br>authenticate dial-in users via EAP<br>without having to understand the EAP<br>protocol.                                                                                                    |
| 80     | Message-Authenticator   | Prevents spoofing Access-Requests using<br>CHAP, ARAP, or EAP authentication<br>methods.                                                                                                    |
| 81     | Tunnel-Private-Group-ID | Indicates the group ID for a particular tunneled session.                                                                                                    |
| 82     | Tunnel-Assignment-ID1   | Indicates to the tunnel initiator the particular tunnel to which a session is assigned.                                                                                                    |
| 83     | Tunnel-Preference       | Indicates the relative preference assigned<br>to each tunnel. This attribute should be<br>included if more than one set of tunneling<br>attributes is returned by the RADIUS<br>server to the tunnel initiator.                                                               |
| 84     | ARAP-Challenge-Response | Contains the response to the challenge of the dial-in client.                                                                                                    |
| 85     | Acct-Interim-Interval   | Indicates the number of seconds between<br>each interim update in seconds for this<br>specific session. This value can only<br>appear in the Access-Accept message.                                                                                                    |

| Number | IETF Attribute           | Description                                                                                                    |
|--------|--------------------------|----------------------------------------------------------------------------------------------------|
| 86     | Acct-Tunnel-Packets-Lost | Indicates the number of packets lost on a<br>given link. This attribute should be<br>included in Accounting-Request packets<br>that contain an Acct-Status-Type attribute<br>having the value Tunnel-Link-Stop. |
| 87     | NAS-Port-ID              | Contains a text string which identifies the port of the NAS that is authenticating the user.                                                                                                    |
| 88     | Framed-Pool              | Contains the name of an assigned address<br>pool that should be used to assign an<br>address for the user. If a NAS does not<br>support multiple address pools, the NAS<br>should ignore this attribute.        |
| 90     | Tunnel-Client-Auth-ID    | Specifies the name used by the tunnel<br>initiator (also known as the NAS) when<br>authenticating tunnel setup with the<br>tunnel terminator. Supports L2F and<br>L2TP protocols.                               |
| 91     | Tunnel-Server-Auth-ID    | Specifies the name used by the tunnel<br>terminator (also known as the Home<br>Gateway) when authenticating tunnel<br>setup with the tunnel initiator. Supports<br>L2F and L2TP protocols.                      |
| 200    | IETF-Token-Immediate     | Determines how RADIUS treats<br>passwords received from login-users<br>when their file entry specifies a hand-<br>held security card server.                                                                    |
|        |                          | The value for this attribute is indicated by a numeric value as follows:                                                                                                    |
|        |                          | <ul> <li>0: No, meaning that the password is ignored.</li> <li>1: Yes, meaning that the password is used for authentication.</li> </ul>                                                                         |

# **Additional References**

Γ

The following sections provide references related to RADIUS IETF attributes.

#### **Related Documents**

| Related Topic                     | Document Title                                     |
|-----------------------------------|----------------------------------------------------|
| RADIUS                            | " Configuring RADIUS " module.                     |
| Authentication                    | "Configuring Authentication" module.               |
| Authorization                     | "Configuring Authorization" module.                |
| Accounting                        | " Configuring Accounting " module.                 |
| RADIUS Vendor-Specific Attributes | "RADIUS Vendor-Proprietary Attributes "<br>module. |

#### **Standards**

| Standard | Title |
|----------|-------|
| None.    |       |

## MIBs

RFC 2866

RFC 2867

RFC 2868

RFC 2869

| MIB      | MIBs Link                                                                                                    |  |
|----------|----------------------------------------------------------------------------------------------------|--|
| None.    | To locate and download MIBs for selected<br>platforms, Cisco IOS releases, and feature sets, use<br>Cisco MIB Locator found at the following URL: |  |
|          | http://www.cisco.com/go/mibs                                                                                                    |  |
| RFCs     |                                                                                                    |  |
| RFC      | Title                                                                                                    |  |
| RFC 2865 | Remote Authentication Dial In User Service (RADIUS)                                                                                               |  |

**RADIUS** Accounting

Protocol Support

**RADIUS Extensions** 

**RADIUS** Accounting Modifications for Tunnel

RADIUS Attributes for Tunnel Protocol Support

| Description                                                                                                    | Link                             |
|----------------------------------------------------------------------------------------------------|----------------------------------|
| The Cisco Support website provides extensive<br>online resources, including documentation and<br>tools for troubleshooting and resolving technical<br>issues with Cisco products and technologies.                                                                         | http://www.cisco.com/techsupport |
| To receive security and technical information about<br>your products, you can subscribe to various<br>services, such as the Product Alert Tool (accessed<br>from Field Notices), the Cisco Technical Services<br>Newsletter, and Really Simple Syndication (RSS)<br>Feeds. |                                  |
| Access to most tools on the Cisco Support website requires a Cisco.com user ID and password.                                                                                                    |                                  |

#### **Technical Assistance**

# Feature Information for RADIUS Attributes Overview and RADIUS IETF Attributes

The following table provides release information about the feature or features described in this module. This table lists only the software release that introduced support for a given feature in a given software release train. Unless noted otherwise, subsequent releases of that software release train also support that feature.

Use Cisco Feature Navigator to find information about platform support and Cisco software image support. To access Cisco Feature Navigator, go to www.cisco.com/go/cfn. An account on Cisco.com is not required.

| Feature Name           | Releases               | Feature Information                                    |
|------------------------|------------------------|--------------------------------------------------------|
| RADIUS IETF Attributes | Cisco IOS Release 11.1 | This feature was introduced in Cisco IOS Release 11.1. |

Table 3 Feature Information for RADIUS Attributes Overview and RADIUS IETF Attributes

Cisco and the Cisco Logo are trademarks of Cisco Systems, Inc. and/or its affiliates in the U.S. and other countries. A listing of Cisco's trademarks can be found at www.cisco.com/go/trademarks. Third party trademarks mentioned are the property of their respective owners. The use of the word partner does not imply a partnership relationship between Cisco and any other company. (1005R)

Any Internet Protocol (IP) addresses and phone numbers used in this document are not intended to be actual addresses and phone numbers. Any examples, command display output, network topology diagrams, and other figures included in the document are shown for illustrative purposes only. Any use of actual IP addresses or phone numbers in illustrative content is unintentional and coincidental.

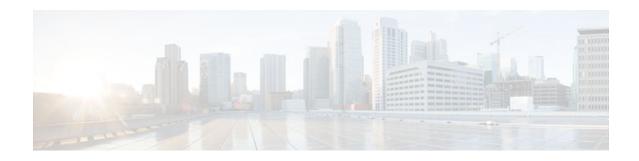

# **RADIUS Vendor-Proprietary Attributes**

The IETF draft standard for RADIUS specifies a method for communicating vendor-proprietary information between the network access server and the RADIUS server. However, some vendors have extended the RADIUS attribute set for specific applications. This document provides Cisco IOS support information for these vendor-proprietary RADIUS attributes.

- Finding Feature Information, page 31
- Supported Vendor-Proprietary RADIUS Attributes, page 31
- Comprehensive List of Vendor-Proprietary RADIUS Attribute Descriptions, page 45
- Feature Information for RADIUS Vendor-Proprietary Attributes, page 56

# **Finding Feature Information**

Your software release may not support all the features documented in this module. For the latest feature information and caveats, see the release notes for your platform and software release. To find information about the features documented in this module, and to see a list of the releases in which each feature is supported, see the Feature Information Table at the end of this document.

Use Cisco Feature Navigator to find information about platform support and Cisco software image support. To access Cisco Feature Navigator, go to www.cisco.com/go/cfn. An account on Cisco.com is not required.

# **Supported Vendor-Proprietary RADIUS Attributes**

The table below lists Cisco-supported vendor-proprietary RADIUS attributes and the Cisco IOS release in which they are implemented. In cases where the attribute has a security server-specific format, the format is specified. Refer to Vendor-Proprietary RADIUS Attributes table for a list of descriptions.

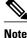

Attributes implemented in special (AA) or early development (T) releases will be added to the next mainline image.

| Numb<br>er | Vendor<br>-<br>Propri                  | 11.1 | 11.2 | 11.3 | 11.3AA | 11.3T | 12.0 | 12.1 | 12.2 | 12.3 | 12.4 |
|------------|----------------------------------------|------|------|------|--------|-------|------|------|------|------|------|
|            | etary<br>Attribu<br>te                 |      |      |      |        |       |      |      |      |      |      |
| 17         | Chang<br>e-<br>Passw<br>ord            | no   | no   | yes  | yes    | yes   | yes  | yes  | yes  | no   | no   |
| 21         | Passw<br>ord-<br>Expira<br>tion        | no   | no   | yes  | yes    | yes   | yes  | yes  | yes  | no   | no   |
| 68         | Tunnel<br>-ID                          | no   | no   | no   | no     | no    | no   | no   | yes  | yes  | yes  |
| 108        | My-<br>Endpoi<br>nt-<br>Disc-<br>Alias | no   | no   | no   | no     | no    | no   | no   | no   | no   | no   |
| 109        | My-<br>Name-<br>Alias                  | no   | no   | no   | no     | no    | no   | no   | no   | no   | no   |
| 110        | Remot<br>e-FW                          | no   | no   | no   | no     | no    | no   | no   | no   | no   | no   |
| 111        | Multic<br>ast-<br>GLeav<br>e-<br>Delay | no   | no   | no   | no     | no    | no   | no   | no   | no   | no   |
| 112        | CBCP-<br>Enable                        | no   | no   | no   | no     | no    | no   | no   | no   | no   | no   |
| 113        | CBCP-<br>Mode                          | no   | no   | no   | no     | no    | no   | no   | no   | no   | no   |
| 114        | CBCP-<br>Delay                         | no   | no   | no   | no     | no    | no   | no   | no   | no   | no   |
| 115        | CBCP-<br>Trunk-<br>Group               | no   | no   | no   | no     | no    | no   | no   | no   | no   | no   |

| Table 4 Sup | ported Vendor-Proprietary | <b>RADIUS Attributes</b> |
|-------------|---------------------------|--------------------------|
|-------------|---------------------------|--------------------------|

| Numb<br>er | Vendor<br>-                           | 11.1 | 11.2 | 11.3 | 11.3AA | 11.3T | 12.0 | 12.1 | 12.2 | 12.3 | 12.4 |
|------------|---------------------------------------|------|------|------|--------|-------|------|------|------|------|------|
|            | Propri<br>etary<br>Attribu<br>te      |      |      |      |        |       |      |      |      |      |      |
| 116        | Applet<br>alk-<br>Route               | no   | no   | no   | no     | no    | no   | no   | no   | no   | no   |
| 117        | Applet<br>alk-<br>Peer-<br>Mode       | no   | no   | no   | no     | no    | no   | no   | no   | no   | no   |
| 118        | Route-<br>Applet<br>alk               | no   | no   | no   | no     | no    | no   | no   | no   | no   | no   |
| 119        | FCP-<br>Param<br>eter                 | no   | no   | no   | no     | no    | no   | no   | no   | no   | no   |
| 120        | Mode<br>m-<br>PortNo                  | no   | no   | no   | no     | no    | no   | no   | no   | no   | no   |
| 121        | Mode<br>m-<br>SlotNo                  | no   | no   | no   | no     | no    | no   | no   | no   | no   | no   |
| 122        | Mode<br>m-<br>ShelfN<br>o             | no   | no   | no   | no     | no    | no   | no   | no   | no   | no   |
| 123        | Call-<br>Attem<br>pt-<br>Limit        | no   | no   | no   | no     | no    | no   | no   | no   | no   | no   |
| 124        | Call-<br>Block-<br>Durati<br>on       | no   | no   | no   | no     | no    | no   | no   | no   | no   | no   |
| 125        | Maxim<br>um-<br>Call-<br>Durati<br>on | no   | no   | no   | no     | no    | no   | no   | no   | no   | no   |

| Numb<br>er | Vendor                                | 11.1 | 11.2 | 11.3 | 11.3AA | 11.3T | 12.0 | 12.1 | 12.2 | 12.3 | 12.4 |
|------------|---------------------------------------|------|------|------|--------|-------|------|------|------|------|------|
| GI         | Propri<br>etary<br>Attribu<br>te      |      |      |      |        |       |      |      |      |      |      |
| 126        | Router<br>-<br>Prefere<br>nce         | no   | no   | no   | no     | no    | no   | no   | no   | no   | no   |
| 127        | Tunnel<br>ing-<br>Protoc<br>ol        | no   | no   | no   | no     | no    | no   | no   | no   | no   | no   |
| 128        | Shared<br>-<br>Profile<br>-<br>Enable | no   | no   | no   | no     | no    | no   | no   | no   | yes  | yes  |
| 129        | Primar<br>y-<br>Home-<br>Agent        | no   | no   | no   | no     | no    | no   | no   | no   | no   | no   |
| 130        | Secon<br>dary-<br>Home-<br>Agent      | no   | no   | no   | no     | no    | no   | no   | no   | no   | no   |
| 131        | Dialou<br>t-<br>Allow<br>ed           | no   | no   | no   | no     | no    | no   | no   | no   | no   | no   |
| 133        | BACP<br>-<br>Enable                   | no   | no   | no   | no     | no    | no   | no   | no   | no   | no   |
| 134        | DHCP<br>-<br>Maxim<br>um-<br>Leases   | no   | no   | no   | no     | no    | no   | no   | no   | no   | no   |
| 135        | Primar<br>y-<br>DNS-<br>Server        | no   | no   | no   | no     | yes   | yes  | yes  | yes  | yes  | yes  |

| Numb<br>er | Vendor<br>-                              | 11.1 | 11.2 | 11.3 | 11.3AA | 11.3T | 12.0 | 12.1 | 12.2 | 12.3 | 12.4 |
|------------|------------------------------------------|------|------|------|--------|-------|------|------|------|------|------|
|            | Propri<br>etary<br>Attribu<br>te         |      |      |      |        |       |      |      |      |      |      |
| 136        | Secon<br>dary-<br>DNS-<br>Server         | no   | no   | no   | no     | yes   | yes  | yes  | yes  | yes  | yes  |
| 137        | Ascen<br>d-<br>Client-<br>Assign<br>-DNS | no   | no   | no   | no     | no    | no   | no   | no   | yes  | yes  |
| 138        | User-<br>Acct-<br>Type                   | no   | no   | no   | no     | no    | no   | no   | no   | no   | no   |
| 139        | User-<br>Acct-<br>Host                   | no   | no   | no   | no     | no    | no   | no   | no   | no   | no   |
| 140        | User-<br>Acct-<br>Port                   | no   | no   | no   | no     | no    | no   | no   | no   | no   | no   |
| 141        | User-<br>Acct-<br>Key                    | no   | no   | no   | no     | no    | no   | no   | no   | no   | no   |
| 142        | User-<br>Acct-<br>Base                   | no   | no   | no   | no     | no    | no   | no   | no   | no   | no   |
| 143        | User-<br>Acct-<br>Time                   | no   | no   | no   | no     | no    | no   | no   | no   | no   | no   |
| 144        | Assign<br>-IP-<br>Client                 | no   | no   | no   | no     | no    | no   | no   | no   | no   | no   |
| 145        | Assign<br>-IP-<br>Server                 | no   | no   | no   | no     | no    | no   | no   | no   | no   | no   |

| Numb<br>er | Vendor                                          | 11.1 | 11.2 | 11.3 | 11.3AA | 11.3T | 12.0 | 12.1 | 12.2 | 12.3 | 12.4 |
|------------|-------------------------------------------------|------|------|------|--------|-------|------|------|------|------|------|
| GI         | Propri<br>etary<br>Attribu<br>te                |      |      |      |        |       |      |      |      |      |      |
| 146        | Assign<br>-IP-<br>Global<br>-Pool               | no   | no   | no   | no     | no    | no   | no   | no   | no   | no   |
| 147        | DHCP<br>-Reply                                  | no   | no   | no   | no     | no    | no   | no   | no   | no   | no   |
| 148        | DHCP<br>-Pool-<br>Numb<br>er                    | no   | no   | no   | no     | no    | no   | no   | no   | no   | no   |
| 149        | Expect<br>-<br>Callba<br>ck                     | no   | no   | no   | no     | no    | no   | no   | no   | no   | no   |
| 150        | Event-<br>Type                                  | no   | no   | no   | no     | no    | no   | no   | no   | no   | no   |
| 151        | Ascen<br>d-<br>Sessio<br>n-Svr-<br>Key          | no   | no   | no   | yes    | no    | no   | yes  | yes  | yes  | yes  |
| 152        | Ascen<br>d-<br>Multic<br>ast-<br>Rate-<br>Limit | no   | no   | no   | yes    | no    | no   | yes  | yes  | yes  | yes  |
| 153        | IF-<br>Netma<br>sk                              | no   | no   | no   | no     | no    | no   | no   | no   | no   | no   |
| 154        | h323-<br>Remot<br>e-<br>Addres<br>s             | no   | no   | no   | no     | no    | no   | no   | no   | yes  | yes  |

| Numb | Vendor                                  | 11.1 | 11.2 | 11.3 | 11.3AA | 11.3T | 12.0 | 12.1 | 12.2 | 12.3 | 12.4 |
|------|-----------------------------------------|------|------|------|--------|-------|------|------|------|------|------|
| er   | -<br>Propri<br>etary<br>Attribu<br>te   |      |      |      |        |       |      |      |      |      |      |
| 155  | Ascen<br>d-<br>Multic<br>ast-<br>Client | no   | no   | no   | yes    | no    | no   | yes  | yes  | yes  | yes  |
| 156  | FR-<br>Circuit<br>-Name                 | no   | no   | no   | no     | no    | no   | no   | no   | no   | no   |
| 157  | FR-<br>LinkU<br>p                       | no   | no   | no   | no     | no    | no   | no   | no   | no   | no   |
| 158  | FR-<br>Nailed<br>-Grp                   | no   | no   | no   | no     | no    | no   | no   | no   | no   | no   |
| 159  | FR-<br>Type                             | no   | no   | no   | no     | no    | no   | no   | no   | no   | no   |
| 160  | FR-<br>Link-<br>Mgt                     | no   | no   | no   | no     | no    | no   | no   | no   | no   | no   |
| 161  | FR-<br>N391                             | no   | no   | no   | no     | no    | no   | no   | no   | no   | no   |
| 162  | FR-<br>DCE-<br>N392                     | no   | no   | no   | no     | no    | no   | no   | no   | no   | no   |
| 163  | FR-<br>DTE-<br>N392                     | no   | no   | no   | no     | no    | no   | no   | no   | no   | no   |
| 164  | FR-<br>DCE-<br>N393                     | no   | no   | no   | no     | no    | no   | no   | no   | no   | no   |
| 165  | FR-<br>DTE-<br>N393                     | no   | no   | no   | no     | no    | no   | no   | no   | no   | no   |
| 166  | FR-<br>T391                             | no   | no   | no   | no     | no    | no   | no   | no   | no   | no   |

| Numb | Vendor                                | 11.1 | 11.2 | 11.3 | 11.3AA | 11.3T | 12.0 | 12.1 | 12.2 | 12.3 | 12.4 |
|------|---------------------------------------|------|------|------|--------|-------|------|------|------|------|------|
| er   | -<br>Propri<br>etary<br>Attribu<br>te |      |      |      |        |       |      |      |      |      |      |
| 167  | FR-<br>T392                           | no   | no   | no   | no     | no    | no   | no   | no   | no   | no   |
| 168  | Bridge<br>-<br>Addres<br>s            | no   | no   | no   | no     | no    | no   | no   | no   | no   | no   |
| 169  | TS-<br>Idle-<br>Limit                 | no   | no   | no   | no     | no    | no   | no   | no   | no   | no   |
| 170  | TS-<br>Idle-<br>Mode                  | no   | no   | no   | no     | no    | no   | no   | no   | no   | no   |
| 171  | DBA-<br>Monit<br>or                   | no   | no   | no   | no     | no    | no   | no   | no   | no   | no   |
| 172  | Base-<br>Chann<br>el-<br>Count        | no   | no   | no   | no     | no    | no   | no   | no   | no   | no   |
| 173  | Minim<br>um-<br>Chann<br>els          | no   | no   | no   | no     | no    | no   | no   | no   | no   | no   |
| 174  | IPX-<br>Route                         | no   | no   | no   | no     | no    | no   | no   | no   | no   | no   |
| 175  | FT1-<br>Caller                        | no   | no   | no   | no     | no    | no   | no   | no   | no   | no   |
| 176  | Ipsec-<br>Backu<br>p-<br>Gatew<br>ay  | no   | no   | no   | no     | no    | no   | no   | no   | yes  | yes  |
| 177  | rm-<br>Call-<br>Type                  | no   | no   | no   | no     | no    | no   | no   | no   | yes  | yes  |

| Numb<br>er | Vendor<br>-                                 | 11.1 | 11.2 | 11.3 | 11.3AA | 11.3T | 12.0 | 12.1 | 12.2 | 12.3 | 12.4 |
|------------|---------------------------------------------|------|------|------|--------|-------|------|------|------|------|------|
| UI.        | -<br>Propri<br>etary<br>Attribu<br>te       |      |      |      |        |       |      |      |      |      |      |
| 178        | Group                                       | no   | no   | no   | no     | no    | no   | no   | no   | no   | no   |
| 179        | FR-<br>DLCI                                 | no   | no   | no   | no     | no    | no   | no   | no   | no   | no   |
| 180        | FR-<br>Profile<br>-Name                     | no   | no   | no   | no     | no    | no   | no   | no   | no   | no   |
| 181        | Ara-<br>PW                                  | no   | no   | no   | no     | no    | no   | no   | no   | no   | no   |
| 182        | IPX-<br>Node-<br>Addr                       | no   | no   | no   | no     | no    | no   | no   | no   | no   | no   |
| 183        | Home-<br>Agent-<br>IP-<br>Addr              | no   | no   | no   | no     | no    | no   | no   | no   | no   | no   |
| 184        | Home-<br>Agent-<br>Passw<br>ord             | no   | no   | no   | no     | no    | no   | no   | no   | no   | no   |
| 185        | Home-<br>Netwo<br>rk-<br>Name               | no   | no   | no   | no     | no    | no   | no   | no   | no   | no   |
| 186        | Home-<br>Agent-<br>UDP-<br>Port             | no   | no   | no   | no     | no    | no   | no   | no   | no   | no   |
| 187        | Multili<br>nk-ID                            | no   | no   | no   | yes    | yes   | yes  | yes  | yes  | yes  | yes  |
| 188        | Ascen<br>d-<br>Num-<br>In-<br>Multili<br>nk | no   | no   | no   | yes    | yes   | yes  | yes  | yes  | yes  | yes  |

| Numb | Vendor                                | 11.1 | 11.2 | 11.3 | 11.3AA | 11.3T | 12.0 | 12.1 | 12.2 | 12.3 | 12.4 |
|------|---------------------------------------|------|------|------|--------|-------|------|------|------|------|------|
| er   | -<br>Propri<br>etary<br>Attribu<br>te |      |      |      |        |       |      |      |      |      |      |
| 189  | First-<br>Dest                        | no   | no   | no   | no     | no    | no   | no   | no   | no   | no   |
| 190  | Pre-<br>Input-<br>Octets              | no   | no   | no   | yes    | yes   | yes  | yes  | yes  | no   | no   |
| 191  | Pre-<br>Output<br>-Octets             | no   | no   | no   | yes    | yes   | yes  | yes  | yes  | no   | no   |
| 192  | Pre-<br>Input-<br>Packet<br>s         | no   | no   | no   | yes    | yes   | yes  | yes  | yes  | no   | no   |
| 193  | Pre-<br>Output                        | no   | no   | no   | yes    | yes   | yes  | yes  | yes  | no   | no   |
|      | Packet<br>s                           |      |      |      |        |       |      |      |      |      |      |
| 194  | Maxim<br>um-<br>Time                  | no   | no   | yes  | yes    | yes   | yes  | yes  | yes  | no   | no   |
| 195  | Discon<br>nect-<br>Cause              | no   | no   | yes  | yes    | yes   | yes  | yes  | yes  | yes  | yes  |
| 196  | Conne<br>ct-<br>Progre<br>ss          | no   | no   | no   | no     | no    | no   | yes  | yes  | yes  | yes  |
| 197  | Data-<br>Rate                         | no   | no   | no   | no     | yes   | yes  | yes  | yes  | yes  | yes  |
| 198  | PreSes<br>sion-<br>Time               | no   | no   | no   | yes    | yes   | yes  | yes  | yes  | yes  | yes  |
| 199  | Token-<br>Idle                        | no   | no   | no   | no     | no    | no   | no   | no   | yes  | yes  |

| Numb | Vendor                                  | 11.1 | 11.2 | 11.3 | 11.3AA | 11.3T | 12.0 | 12.1 | 12.2 | 12.3 | 12.4 |
|------|-----------------------------------------|------|------|------|--------|-------|------|------|------|------|------|
| er   | -<br>Propri<br>etary<br>Attribu<br>te   |      |      |      |        |       |      |      |      |      |      |
| 201  | Requir<br>e-Auth                        | no   | no   | no   | no     | no    | no   | no   | no   | yes  | yes  |
| 202  | Numb<br>er-<br>Sessio<br>ns             | no   | no   | no   | no     | no    | no   | no   | no   | no   | no   |
| 203  | Authe<br>n-<br>Alias                    | no   | no   | no   | no     | no    | no   | no   | no   | no   | no   |
| 204  | Token-<br>Expiry                        | no   | no   | no   | no     | no    | no   | no   | no   | no   | no   |
| 205  | Menu-<br>Select<br>or                   | no   | no   | no   | no     | no    | no   | no   | no   | no   | no   |
| 206  | Menu-<br>Item                           | no   | no   | no   | no     | no    | no   | no   | no   | no   | no   |
| 207  | PW-<br>Warnti<br>me                     | no   | no   | no   | no     | no    | no   | no   | no   | no   | no   |
| 208  | PW-<br>Lifeti<br>me                     | no   | no   | yes  | yes    | yes   | yes  | yes  | yes  | yes  | yes  |
| 209  | IP-<br>Direct                           | no   | no   | no   | no     | yes   | yes  | yes  | yes  | yes  | yes  |
| 210  | PPP-<br>VJ-<br>Slot-<br>Compr<br>ession | no   | no   | yes  | yes    | yes   | yes  | yes  | yes  | yes  | yes  |
| 211  | PPP-<br>VJ-11<br>72                     | no   | no   | no   | no     | no    | no   | no   | no   | no   | no   |
| 212  | PPP-<br>Async-<br>Map                   | no   | no   | no   | no     | no    | no   | no   | no   | no   | no   |

| Numb | Vendor                                | 11.1 | 11.2 | 11.3 | 11.3AA | 11.3T | 12.0 | 12.1 | 12.2 | 12.3 | 12.4 |
|------|---------------------------------------|------|------|------|--------|-------|------|------|------|------|------|
| er   | -<br>Propri<br>etary<br>Attribu<br>te |      |      |      |        |       |      |      |      |      |      |
| 213  | Third-<br>Promp<br>t                  | no   | no   | no   | no     | no    | no   | no   | no   | no   | no   |
| 214  | Send-<br>Secret                       | no   | no   | no   | no     | no    | no   | yes  | yes  | yes  | yes  |
| 215  | Receiv<br>e-<br>Secret                | no   | no   | no   | no     | no    | no   | no   | no   | no   | no   |
| 216  | IPX-<br>Peer-<br>Mode                 | no   | no   | no   | no     | no    | no   | no   | no   | no   | no   |
| 217  | IP-<br>Pool                           | no   | no   | yes  | yes    | yes   | yes  | yes  | yes  | yes  | yes  |
| 218  | Static-<br>Addr-<br>Pool              | no   | no   | yes  | yes    | yes   | yes  | yes  | yes  | yes  | yes  |
| 219  | FR-<br>Direct                         | no   | no   | no   | no     | no    | no   | no   | no   | no   | no   |
| 220  | FR-<br>Direct-<br>Profile             | no   | no   | no   | no     | no    | no   | no   | no   | no   | no   |
| 221  | FR-<br>Direct-<br>DLCI                | no   | no   | no   | no     | no    | no   | no   | no   | no   | no   |
| 222  | Handle<br>-IPX                        | no   | no   | no   | no     | no    | no   | no   | no   | no   | no   |
| 223  | Netwa<br>re-<br>Timeo<br>ut           | no   | no   | no   | no     | no    | no   | no   | no   | no   | no   |
| 224  | IPX-<br>Alias                         | no   | no   | no   | no     | no    | no   | no   | no   | no   | no   |
| 225  | Metric                                | no   | no   | no   | no     | no    | no   | no   | no   | no   | no   |

| Numb<br>er | Vendor<br>-                      | 11.1 | 11.2 | 11.3 | 11.3AA | 11.3T | 12.0 | 12.1 | 12.2 | 12.3 | 12.4 |
|------------|----------------------------------|------|------|------|--------|-------|------|------|------|------|------|
|            | Propri<br>etary<br>Attribu<br>te |      |      |      |        |       |      |      |      |      |      |
| 226        | PRI-<br>Numb<br>er-<br>Type      | no   | no   | no   | no     | no    | no   | no   | no   | no   | no   |
| 227        | Dial-<br>Numb<br>er              | no   | no   | no   | no     | no    | no   | yes  | yes  | yes  | yes  |
| 228        | Route-<br>IP                     | no   | no   | yes  | yes    | yes   | yes  | yes  | yes  | yes  | yes  |
| 229        | Route-<br>IPX                    | no   | no   | no   | no     | no    | no   | no   | no   | no   | no   |
| 230        | Bridge                           | no   | no   | no   | no     | no    | no   | no   | no   | no   | no   |
| 231        | Send-<br>Auth                    | no   | no   | no   | no     | no    | no   | yes  | yes  | yes  | yes  |
| 232        | Send-<br>Passw<br>d              | no   | no   | no   | no     | no    | no   | no   | no   | no   | no   |
| 233        | Link-<br>Compr<br>ession         | no   | no   | yes  | yes    | yes   | yes  | yes  | yes  | yes  | yes  |
| 234        | Target<br>-Util                  | no   | no   | no   | yes    | no    | yes  | yes  | yes  | yes  | yes  |
| 235        | Maxim<br>um-<br>Chann<br>els     | no   | no   | yes  | yes    | yes   | yes  | yes  | yes  | yes  | yes  |
| 236        | Inc-<br>Chann<br>el-<br>Count    | no   | no   | no   | no     | no    | no   | no   | no   | no   | no   |
| 237        | Dec-<br>Chann<br>el-<br>Count    | no   | no   | no   | no     | no    | no   | no   | no   | no   | no   |

| Numb<br>er | Vendor                                | 11.1 | 11.2 | 11.3 | 11.3AA | 11.3T | 12.0 | 12.1 | 12.2 | 12.3 | 12.4 |
|------------|---------------------------------------|------|------|------|--------|-------|------|------|------|------|------|
| CI         | -<br>Propri<br>etary<br>Attribu<br>te |      |      |      |        |       |      |      |      |      |      |
| 238        | Secon<br>ds-of-<br>Histor<br>y        | no   | no   | no   | no     | no    | no   | no   | no   | no   | no   |
| 239        | Histor<br>y-<br>Weigh<br>-Type        | no   | no   | no   | no     | no    | no   | no   | no   | no   | no   |
| 240        | Add-<br>Secon<br>ds                   | no   | no   | no   | no     | no    | no   | no   | no   | no   | no   |
| 241        | Remov<br>e-<br>Secon<br>ds            | no   | no   | no   | no     | no    | no   | no   | no   | no   | no   |
| 242        | Data-<br>Filter                       | no   | no   | yes  | yes    | yes   | yes  | yes  | yes  | yes  | yes  |
| 243        | Call-<br>Filter                       | no   | no   | no   | no     | no    | no   | no   | no   | yes  | yes  |
| 244        | Idle-<br>Limit                        | no   | no   | yes  | yes    | yes   | yes  | yes  | yes  | yes  | yes  |
| 245        | Preem<br>pt-<br>Limit                 | no   | no   | no   | no     | no    | no   | no   | no   | no   | no   |
| 246        | Callba<br>ck                          | no   | no   | no   | no     | no    | no   | no   | no   | yes  | yes  |
| 247        | Data-<br>Servic<br>e                  | no   | no   | no   | no     | no    | no   | yes  | yes  | yes  | yes  |
| 248        | Force-<br>56                          | no   | no   | no   | no     | no    | no   | yes  | yes  | yes  | yes  |
| 249        | Billing<br>Numb<br>er                 | no   | no   | no   | no     | no    | no   | no   | no   | no   | no   |

I

| Numb<br>er | Vendor<br>-<br>Propri<br>etary<br>Attribu<br>te | 11.1 | 11.2 | 11.3 | 11.3AA | 11.3T | 12.0 | 12.1 | 12.2 | 12.3 | 12.4 |
|------------|-------------------------------------------------|------|------|------|--------|-------|------|------|------|------|------|
| 250        | Call-<br>By-<br>Call                            | no   | no   | no   | no     | no    | no   | no   | no   | no   | no   |
| 251        | Transit<br>-<br>Numb<br>er                      | no   | no   | no   | no     | no    | no   | no   | no   | no   | no   |
| 252        | Host-<br>Info                                   | no   | no   | no   | no     | no    | no   | no   | no   | no   | no   |
| 253        | PPP-<br>Addres<br>s                             | no   | no   | no   | no     | no    | no   | no   | no   | no   | no   |
| 254        | MPP-<br>Idle-<br>Percen<br>t                    | no   | no   | no   | no     | no    | no   | no   | no   | no   | no   |
| 255        | Xmit-<br>Rate                                   | no   | no   | no   | yes    | yes   | yes  | yes  | yes  | yes  | yes  |

## **Comprehensive List of Vendor-Proprietary RADIUS Attribute Descriptions**

The table below lists and describes the known vendor-proprietary RADIUS attributes:

| Table 5 | Vendor-Proprietary RADIUS Attributes |
|---------|--------------------------------------|
| lable 5 | Vendor-Proprietary RADIUS Attributes |

| Number | Vendor-Proprietary Attribute | Description                                                                  |
|--------|------------------------------|------------------------------------------------------------------------------|
| 17     | Change-Password              | Specifies a request to change the password of a user.                        |
| 21     | Password-Expiration          | Specifies an expiration date for a user's password in the user's file entry. |

| Number | Vendor-Proprietary Attribute | Description                                                                                                    |
|--------|------------------------------|----------------------------------------------------------------------------------------------------|
| 68     | Tunnel-ID                    | (Ascend 5) Specifies the string<br>assigned by RADIUS for each<br>session using CLID or DNIS<br>tunneling. When accounting is<br>implemented, this value is used<br>for accounting. |
| 108    | My-Endpoint-Disc-Alias       | (Ascend 5) No description available.                                                                                                    |
| 109    | My-Name-Alias                | (Ascend 5) No description available.                                                                                                    |
| 110    | Remote-FW                    | (Ascend 5) No description available.                                                                                                    |
| 111    | Multicast-GLeave-Delay       | (Ascend 5) No description available.                                                                                                    |
| 112    | CBCP-Enable                  | (Ascend 5) No description available.                                                                                                    |
| 113    | CBCP-Mode                    | (Ascend 5) No description available.                                                                                                    |
| 114    | CBCP-Delay                   | (Ascend 5) No description available.                                                                                                    |
| 115    | CBCP-Trunk-Group             | (Ascend 5) No description available.                                                                                                    |
| 116    | Appletalk-Route              | (Ascend 5) No description available.                                                                                                    |
| 117    | Appletalk-Peer-Mode          | (Ascend 5) No description available.                                                                                                    |
| 118    | Route-Appletalk              | (Ascend 5) No description available.                                                                                                    |
| 119    | FCP-Parameter                | (Ascend 5) No description available.                                                                                                    |
| 120    | Modem-PortNo                 | (Ascend 5) No description available.                                                                                                    |
| 121    | Modem-SlotNo                 | (Ascend 5) No description available.                                                                                                    |
| 122    | Modem-ShelfNo                | (Ascend 5) No description available.                                                                                                    |

| Number | Vendor-Proprietary Attribute | Description                                                                                                    |
|--------|------------------------------|----------------------------------------------------------------------------------------------------|
| 123    | Call-Attempt-Limit           | (Ascend 5) No description available.                                                                                                    |
| 124    | Call-Block-Duration          | (Ascend 5) No description available.                                                                                                    |
| 125    | Maximum-Call-Duration        | (Ascend 5) No description available.                                                                                                    |
| 126    | Router-Preference            | (Ascend 5) No description available.                                                                                                    |
| 127    | Tunneling-Protocol           | (Ascend 5) No description available.                                                                                                    |
| 128    | Shared-Profile-Enable        | (Ascend 5) No description available.                                                                                                    |
| 129    | Primary-Home-Agent           | (Ascend 5) No description available.                                                                                                    |
| 130    | Secondary-Home-Agent         | (Ascend 5) No description available.                                                                                                    |
| 131    | Dialout-Allowed              | (Ascend 5) No description available.                                                                                                    |
| 133    | BACP-Enable                  | (Ascend 5) No description available.                                                                                                    |
| 134    | DHCP-Maximum-Leases          | (Ascend 5) No description available.                                                                                                    |
| 135    | Primary-DNS-Server           | Identifies a primary DNS server<br>that can be requested by<br>Microsoft PPP clients from the<br>network access server during<br>IPCP negotiation.   |
| 136    | Secondary-DNS-Server         | Identifies a secondary DNS<br>server that can be requested by<br>Microsoft PPP clients from the<br>network access server during<br>IPCP negotiation. |
| 137    | Client-Assign-DNS            | No description available.                                                                                                    |
| 138    | User-Acct-Type               | No description available.                                                                                                    |
| 139    | User-Acct-Host               | No description available.                                                                                                    |
| 140    | User-Acct-Port               | No description available.                                                                                                    |

| Number | Vendor-Proprietary Attribute | Description               |
|--------|------------------------------|---------------------------|
| 141    | User-Acct-Key                | No description available. |
| 142    | User-Acct-Base               | No description available. |
| 143    | User-Acct-Time               | No description available. |
| 144    | Assign-IP-Client             | No description available. |
| 145    | Assign-IP-Server             | No description available. |
| 146    | Assign-IP-Global-Pool        | No description available. |
| 147    | DHCP-Reply                   | No description available. |
| 148    | DHCP-Pool-Number             | No description available. |
| 149    | Expect-Callback              | No description available. |
| 150    | Event-Type                   | No description available. |
| 151    | Session-Svr-Key              | No description available. |
| 152    | Multicast-Rate-Limit         | No description available. |
| 153    | IF-Netmask                   | No description available. |
| 154    | Remote-Addr                  | No description available. |
| 155    | Multicast-Client             | No description available. |
| 156    | FR-Circuit-Name              | No description available. |
| 157    | FR-LinkUp                    | No description available. |
| 158    | FR-Nailed-Grp                | No description available. |
| 159    | FR-Type                      | No description available. |
| 160    | FR-Link-Mgt                  | No description available. |
| 161    | FR-N391                      | No description available. |
| 162    | FR-DCE-N392                  | No description available. |
| 163    | FR-DTE-N392                  | No description available. |
| 164    | FR-DCE-N393                  | No description available. |
| 165    | FR-DTE-N393                  | No description available. |
| 166    | FR-T391                      | No description available. |
| 167    | FR-T392                      | No description available. |
| 168    | Bridge-Address               | No description available. |
|        |                              |                           |

| Number | Vendor-Proprietary Attribute | Description                                                                                                    |
|--------|------------------------------|----------------------------------------------------------------------------------------------------|
| 169    | TS-Idle-Limit                | No description available.                                                                                                    |
| 170    | TS-Idle-Mode                 | No description available.                                                                                                    |
| 171    | DBA-Monitor                  | No description available.                                                                                                    |
| 172    | Base-Channel-Count           | No description available.                                                                                                    |
| 173    | Minimum-Channels             | No description available.                                                                                                    |
| 174    | IPX-Route                    | No description available.                                                                                                    |
| 175    | FT1-Caller                   | No description available.                                                                                                    |
| 176    | Backup                       | No description available.                                                                                                    |
| 177    | Call-Type                    | No description available.                                                                                                    |
| 178    | Group                        | No description available.                                                                                                    |
| 179    | FR-DLCI                      | No description available.                                                                                                    |
| 180    | FR-Profile-Name              | No description available.                                                                                                    |
| 181    | Ara-PW                       | No description available.                                                                                                    |
| 182    | IPX-Node-Addr                | No description available.                                                                                                    |
| 183    | Home-Agent-IP-Addr           | Indicates the home agent's IP<br>address (in dotted decimal<br>format) when using Ascend<br>Tunnel Management Protocol<br>(ATMP). |
| 184    | Home-Agent-Password          | With ATMP, specifies the password that the foreign agent uses to authenticate itself.                                             |
| 185    | Home-Network-Name            | With ATMP, indicates the name<br>of the connection profile to which<br>the home agent sends all packets.                          |
| 186    | Home-Agent-UDP-Port          | Indicates the UDP port number<br>the foreign agent uses to send<br>ATMP messages to the home<br>agent.                            |

| Number | Vendor-Proprietary Attribute | Description                                                                                                    |
|--------|------------------------------|----------------------------------------------------------------------------------------------------|
| 187    | Multilink-ID                 | Reports the identification number<br>of the multilink bundle when the<br>session closes. This attribute<br>applies to sessions that are part of<br>a multilink bundle. The<br>Multilink-ID attribute is sent in<br>authentication-response packets.                                                                                                 |
| 188    | Num-In-Multilink             | Reports the number of sessions<br>remaining in a multilink bundle<br>when the session reported in an<br>accounting-stop packet closes.<br>This attribute applies to sessions<br>that are part of a multilink<br>bundle. The Num-In-Multilink<br>attribute is sent in authentication-<br>response packets and in some<br>accounting-request packets. |
| 189    | First-Dest                   | Records the destination IP<br>address of the first packet<br>received after authentication.                                                                                                    |
| 190    | Pre-Input-Octets             | Records the number of input<br>octets before authentication. The<br>Pre-Input-Octets attribute is sent<br>in accounting-stop records.                                                                                                    |
| 191    | Pre-Output-Octets            | Records the number of output<br>octets before authentication. The<br>Pre-Output-Octets attribute is<br>sent in accounting-stop records.                                                                                                    |
| 192    | Pre-Input-Packets            | Records the number of input<br>packets before authentication.<br>The Pre-Input-Packets attribute is<br>sent in accounting-stop records.                                                                                                    |
| 193    | Pre-Output-Packets           | Records the number of output<br>packets before authentication.<br>The Pre-Output-Packets attribute<br>is sent in accounting-stop records.                                                                                                    |
| 194    | Maximum-Time                 | Specifies the maximum length of<br>time (in seconds) allowed for any<br>session. After the session reaches<br>the time limit, its connection is<br>dropped.                                                                                                    |

| Number | Vendor-Proprietary Attribute | Description                                                                                                    |
|--------|------------------------------|----------------------------------------------------------------------------------------------------|
| 195    | Disconnect-Cause             | Specifies the reason a connection<br>was taken offline. The<br>Disconnect-Cause attribute is sent<br>in accounting-stop records. This<br>attribute also causes stop records<br>to be generated without first<br>generating start records if<br>disconnection occurs before<br>authentication is performed. For<br>more information, refer to the<br>table of Disconnect-Cause<br>Attribute Values and their<br>meanings. |
| 196    | Connect-Progress             | Indicates the connection state<br>before the connection is<br>disconnected.                                                                                                    |
| 197    | Data-Rate                    | Specifies the average number of<br>bits per second over the course of<br>the connection's lifetime. The<br>Data-Rate attribute is sent in<br>accounting-stop records.                                                                                                    |
| 198    | PreSession-Time              | Specifies the length of time, in<br>seconds, from when a call first<br>connects to when it completes<br>authentication. The PreSession-<br>Time attribute is sent in<br>accounting-stop records.                                                                                                    |
| 199    | Token-Idle                   | Indicates the maximum amount<br>of time (in minutes) a cached<br>token can remain alive between<br>authentications.                                                                                                    |
| 201    | Require-Auth                 | Defines whether additional<br>authentication is required for<br>class that has been CLID<br>authenticated.                                                                                                    |
| 202    | Number-Sessions              | Specifies the number of active sessions (per class) reported to the RADIUS accounting server.                                                                                                    |
| 203    | Authen-Alias                 | Defines the RADIUS server's login name during PPP authentication.                                                                                                    |
| 204    | Token-Expiry                 | Defines the lifetime of a cached token.                                                                                                    |

| Number | Vendor-Proprietary Attribute | Description                                                                                                    |
|--------|------------------------------|----------------------------------------------------------------------------------------------------|
| 205    | Menu-Selector                | Defines a string to be used to cue a user to input data.                                                                                                    |
| 206    | Menu-Item                    | Specifies a single menu-item for<br>a user-profile. Up to 20 menu<br>items can be assigned per profile.                                                                                                    |
| 207    | PW-Warntime                  | (Ascend 5) No description available.                                                                                                    |
| 208    | PW-Lifetime                  | Enables you to specify on a per-<br>user basis the number of days that<br>a password is valid.                                                                                                    |
| 209    | IP-Direct                    | When you include this attribute in<br>a user's file entry, a framed route<br>is installed to the routing and<br>bridging tables.                                                                                                    |
|        |                              | Note Packet routing is<br>dependent upon the entire<br>table, not just this newly<br>installed entry. The<br>inclusion of this attribute<br>does not guarantee that all<br>packets should be sent to<br>the specified IP address;<br>thus, this attribute is not<br>fully supported. These<br>attribute limitations occur<br>because the Cisco router<br>cannot bypass all internal<br>routing and bridging tables<br>and send packets to a<br>specified IP address. |
| 210    | PPP-VJ-Slot-Comp             | Instructs the Cisco router not to<br>use slot compression when<br>sending VJ-compressed packets<br>over a PPP link.                                                                                                    |
| 211    | PPP-VJ-1172                  | Instructs PPP to use the 0x0037 value for VJ compression.                                                                                                    |
| 212    | PPP-Async-Map                | Gives the Cisco router the<br>asynchronous control character<br>map for the PPP session. The<br>specified control characters are<br>passed through the PPP link as<br>data and used by applications<br>running over the link.                                                                                                    |

| Number | Vendor-Proprietary Attribute | Description                                                                                                    |  |
|--------|------------------------------|----------------------------------------------------------------------------------------------------|--|
| 213    | Third-Prompt                 | Defines a third prompt (after<br>username and password) for<br>additional user input.                                                                                                    |  |
| 214    | Send-Secret                  | Enables an encrypted password to<br>be used in place of a regular<br>password in outdial profiles.                                                                                                    |  |
| 215    | Receive-Secret               | Enables an encrypted password to be verified by the RADIUS server.                                                                                                    |  |
| 216    | IPX-Peer-Mode                | (Ascend 5) No description available.                                                                                                    |  |
| 217    | IP-Pool-Definition           | Defines a pool of addresses using<br>the following format: X a.b.c Z;<br>where X is the pool index<br>number, a.b.c is the pool's<br>starting IP address, and Z is the<br>number of IP addresses in the<br>pool. For example, 3 10.0.0.1 5<br>allocates 10.0.0.1 through<br>10.0.0.5 for dynamic assignment. |  |
| 218    | Assign-IP-Pool               | Tells the router to assign the user<br>and IP address from the IP pool.                                                                                                    |  |
| 219    | FR-Direct                    | Defines whether the connection<br>profile operates in Frame Relay<br>redirect mode.                                                                                                    |  |
| 220    | FR-Direct-Profile            | Defines the name of the Frame<br>Relay profile carrying this<br>connection to the Frame Relay<br>switch.                                                                                                    |  |
| 221    | FR-Direct-DLCI               | Indicates the DLCI carrying this connection to the Frame Relay switch.                                                                                                    |  |
| 222    | Handle-IPX                   | Indicates how NCP watchdog requests will be handled.                                                                                                    |  |
| 223    | Netware-Timeout              | Defines, in minutes, how long the RADIUS server responds to NCP watchdog packets.                                                                                                    |  |
| 224    | IPX-Alias                    | Allows you to define an alias for<br>IPX routers requiring numbered<br>interfaces.                                                                                                    |  |

| Number | Vendor-Proprietary Attribute | Description                                                                                                    |  |
|--------|------------------------------|----------------------------------------------------------------------------------------------------|--|
| 225    | Metric                       | No description available.                                                                                                    |  |
| 226    | PRI-Number-Type              | No description available.                                                                                                    |  |
| 227    | Dial-Number                  | Defines the number to dial.                                                                                                  |  |
| 228    | Route-IP                     | Indicates whether IP routing is allowed for the user's file entry.                                                           |  |
| 229    | Route-IPX                    | Allows you to enable IPX routing.                                                                                            |  |
| 230    | Bridge                       | No description available.                                                                                                    |  |
| 231    | Send-Auth                    | Defines the protocol to use (PAP<br>or CHAP) for username-<br>password authentication<br>following CLID authentication.      |  |
| 232    | Send-Passwd                  | Enables the RADIUS server to<br>specify the password that is sent<br>to the remote end of a connection<br>on outgoing calls. |  |
| 233    | Link-Compression             | Defines whether to turn on or turn<br>off "stac" compression over a<br>PPP link.                                             |  |
|        |                              | Link compression is defined as a numeric value as follows:                                                                   |  |
|        |                              | <ul> <li>0: None</li> <li>1: Stac</li> <li>2: Stac-Draft-9</li> <li>3: MS-Stac</li> </ul>                                    |  |
| 234    | Target-Util                  | Specifies the load-threshold<br>percentage value for bringing up<br>an additional channel when PPP<br>multilink is defined.  |  |
| 235    | Maximum-Channels             | Specifies allowed/allocatable maximum number of channels.                                                                    |  |
| 236    | Inc-Channel-Count            | No description available.                                                                                                    |  |
| 237    | Dec-Channel-Count            | No description available.                                                                                                    |  |
| 238    | Seconds-of-History           | No description available.                                                                                                    |  |
| 239    | History-Weigh-Type           | No description available.                                                                                                    |  |
| 240    | Add-Seconds                  | No description available.                                                                                                    |  |
|        |                              |                                                                                                    |  |

| Number | Vendor-Proprietary Attribute | Description                                                                                                    |  |
|--------|------------------------------|----------------------------------------------------------------------------------------------------|--|
| 241    | Remove-Seconds               | No description available.                                                                                                    |  |
| 242    | Data-Filter                  | Defines per-user IP data filters.<br>These filters are retrieved only<br>when a call is placed using a<br>RADIUS outgoing profile or<br>answered using a RADIUS<br>incoming profile. Filter entries<br>are applied on a first-match basis;<br>therefore, the order in which filter<br>entries are entered is important. |  |
| 243    | Call-Filter                  | Defines per-user IP data filters.<br>On a Cisco router, this attribute is<br>identical to the Data-Filter<br>attribute.                                                                                                    |  |
| 244    | Idle-Limit                   | Specifies the maximum time (in seconds) that any session can be idle. When the session reaches the idle time limit, its connection is dropped.                                                                                                    |  |
| 245    | Preempt-Limit                | No description available.                                                                                                    |  |
| 246    | Callback                     | Allows you to enable or disable callback.                                                                                                    |  |
| 247    | Data-Svc                     | No description available.                                                                                                    |  |
| 248    | Force-56                     | Determines whether the network<br>access server uses only the 56 K<br>portion of a channel, even when<br>all 64 K appear to be available.                                                                                                    |  |
| 249    | Billing Number               | No description available.                                                                                                    |  |
| 250    | Call-By-Call                 | No description available.                                                                                                    |  |
| 251    | Transit-Number               | No description available.                                                                                                    |  |
| 252    | Host-Info                    | No description available.                                                                                                    |  |
| 253    | PPP-Address                  | Indicates the IP address reported<br>to the calling unit during PPP<br>IPCP negotiations.                                                                                                    |  |
| 254    | MPP-Idle-Percent             | No description available.                                                                                                    |  |
| 255    | Xmit-Rate                    | (Ascend 5) No description<br>available.                                                                                                    |  |

For more information on vendor-propritary RADIUS attributes, refer to the section "Configuring Router for Vendor-Proprietary RADIUS Server Communication" in the chapter "Configuring RADIUS ."

### Feature Information for RADIUS Vendor-Proprietary Attributes

The following table provides release information about the feature or features described in this module. This table lists only the software release that introduced support for a given feature in a given software release train. Unless noted otherwise, subsequent releases of that software release train also support that feature.

Use Cisco Feature Navigator to find information about platform support and Cisco software image support. To access Cisco Feature Navigator, go to www.cisco.com/go/cfn. An account on Cisco.com is not required.

| Feature Name                            | Releases  | Feature Information                                                                                                    |
|-----------------------------------------|-----------|----------------------------------------------------------------------------------------------------|
| RADIUS Vendor-Proprietary<br>Attributes | 12.2(1)XE | The IETF draft standard for<br>RADIUS specifies a method for<br>communicating vendor-<br>proprietary information between<br>the network access server and the<br>RADIUS server. However, some<br>vendors have extended the<br>RADIUS attribute set for specific<br>applications. This document<br>provides Cisco IOS support<br>information for these vendor-<br>proprietary RADIUS attrubutes. |
|                                         |           | In 12.2(1) XE, this feature was introduced.                                                                                                    |

Table 6 Feature Information for RADIUS Vendor-Proprietary Attributes

Cisco and the Cisco Logo are trademarks of Cisco Systems, Inc. and/or its affiliates in the U.S. and other countries. A listing of Cisco's trademarks can be found at www.cisco.com/go/trademarks. Third party trademarks mentioned are the property of their respective owners. The use of the word partner does not imply a partnership relationship between Cisco and any other company. (1005R)

Any Internet Protocol (IP) addresses and phone numbers used in this document are not intended to be actual addresses and phone numbers. Any examples, command display output, network topology diagrams, and other figures included in the document are shown for illustrative purposes only. Any use of actual IP addresses or phone numbers in illustrative content is unintentional and coincidental.

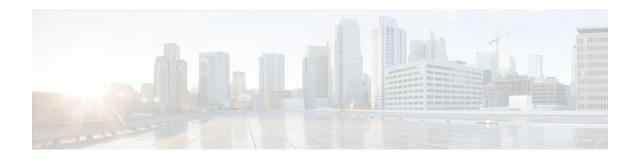

# **RADIUS Vendor-Specific Attributes and RADIUS Disconnect-Cause Attribute Values**

The Internet Engineering Task Force (IETF) draft standard specifies a method for communicating vendorspecific information between the network access server and the RADIUS server by using the vendorspecific attribute (attribute 26). Attribute 26 encapsulates vendor specific attributes (VSA), thereby, allowing vendors to support their own extended attributes otherwise not suitable for general use.

- Finding Feature Information, page 57
- Information About RADIUS Vendor-Specific Attributes and RADIUS Disconnect-Cause Attribute Values, page 57
- RADIUS Disconnect-Cause Attribute Values, page 70
- Additional References, page 75
- Feature Information for RADIUS Vendor-Specific Attributes and RADIUS Disconnect-Cause Attribute Values, page 76

### **Finding Feature Information**

Your software release may not support all the features documented in this module. For the latest feature information and caveats, see the release notes for your platform and software release. To find information about the features documented in this module, and to see a list of the releases in which each feature is supported, see the Feature Information Table at the end of this document.

Use Cisco Feature Navigator to find information about platform support and Cisco software image support. To access Cisco Feature Navigator, go to www.cisco.com/go/cfn. An account on Cisco.com is not required.

## Information About RADIUS Vendor-Specific Attributes and RADIUS Disconnect-Cause Attribute Values

The Cisco RADIUS implementation supports one vendor-specific option using the format recommended in the specification. Cisco's vendor-ID is 9, and the supported option has vendor-type 1, which is named "cisco-avpair." The value is a string of the following format:

```
protocol : attribute sep value *
```

"Protocol" is a value of the Cisco "protocol" attribute for a particular type of authorization; protocols that can be used include IP, IPX, VPDN, VOIP, SHELL, RSVP, SIP, AIRNET, OUTBOUND. "Attribute" and "value" are an appropriate attribute-value (AV) pair defined in the Cisco TACACS+ specification, and

"sep" is "=" for mandatory attributes and "\*" for optional attributes. This allows the full set of features available for TACACS+ authorization to also be used for RADIUS.

For example, the following AV pair causes Cisco's "multiple named ip address pools" feature to be activated during IP authorization (during PPP's IPCP address assignment):

cisco-avpair= "ip:addr-pool=first"

If you insert an "\*", the AV pair "ip:addr-pool=first" becomes optional. Note that any AV pair can be made optional.

cisco-avpair= "ip:addr-pool\*first"

The following example shows how to cause a user logging in from a network access server to have immediate access to EXEC commands:

cisco-avpair= "shell:priv-lvl=15"

Attribute 26 contains the following three elements:

- Type
- Length
- String (also known as data)
  - Vendor-Id
  - Vendor-Type
  - Vendor-Length
  - Vendor-Data

The figure below shows the packet format for a VSA encapsulated "behind" attribute 26.

#### Figure 2

|                   | 8                        | 16<br>   | 24          |          |
|-------------------|--------------------------|----------|-------------|----------|
| 2345              | 670123                   | 45670123 | 4567012     | 3456     |
| Туре              | Len                      | gth      | Vendor-Id   |          |
| Vendo             | or-ld (cont.)            | Vendo    | -type Vendo | r-length |
| Attribu<br>(vendo | ites-specifi<br>or-data) | c        |             | 0.000    |

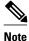

It is up to the vendor to specify the format of their VSA. The Attribute-Specific field (also known as Vendor-Data) is dependent on the vendor's definition of that attribute.

51325

I

The table below describes significant fields listed in the Vendor-Specific RADIUS IETF Attributes table (second table below), which lists supported vendor-specific RADIUS attributes (IETF attribute 26).

| Field                         | <b>Description</b><br>All attributes listed in the following table are extensions of IETF attribute 26.                                                        |  |  |
|-------------------------------|----------------------------------------------------------------------------------------------------|--|--|
| Number                        |                                                                                                    |  |  |
| Vendor-Specific Command Codes | A defined code used to identify a particular vendor. Code 9 defines Cisco VSAs, 311 defines Microsoft VSAs, and 529 defines Ascend VSAs.                       |  |  |
| Sub-Type Number               | The attribute ID number. This number is much like the ID numbers of IETF attributes, except it is a "second layer" ID number encapsulated behind attribute 26. |  |  |
| Attribute                     | The ASCII string name of the attribute.                                                                                                    |  |  |
| Description                   | Description of the attribute.                                                                                                    |  |  |

### Table 7 Vendor-Specific Attributes Table Field Descriptions

### Table 8 Vendor-Specific RADIUS IETF Attributes

| Number             | Vendor-Specific<br>Company Code | Sub-Type Number | Attribute        | Description                                                                                                    |
|--------------------|---------------------------------|-----------------|------------------|----------------------------------------------------------------------------------------------------|
| MS-CHAP Attributes |                                 |                 |                  |                                                                                                    |
| 26                 | 311                             | 1               | MSCHAP-Response  | Contains the response<br>value provided by a<br>PPP MS-CHAP user in<br>response to the<br>challenge. It is only<br>used in Access-Request<br>packets. This attribute is<br>identical to the PPP<br>CHAP Identifier. (RFC<br>2548 |
| 26                 | 311                             | 11              | MSCHAP-Challenge | Contains the challenge<br>sent by a network<br>access server to an MS-<br>CHAP user. It can be<br>used in both Access-<br>Request and Access-<br>Challenge packets.<br>(RFC 2548)                                                |

### VPDN Attributes

**RADIUS Vendor-Specific Attributes and RADIUS Disconnect-Cause Attribute Values** 

1

| Number | Vendor-Specific<br>Company Code | Sub-Type Number | Attribute                     | Description                                                                                                    |
|--------|---------------------------------|-----------------|-------------------------------|----------------------------------------------------------------------------------------------------|
| 26     | 9                               | 1               | l2tp-cm-local-window-<br>size | Specifies the maximum<br>receive window size for<br>L2TP control messages.<br>This value is advertised<br>to the peer during<br>tunnel establishment.                                                                                         |
| 26     | 9                               | 1               | l2tp-drop-out-of-order        | Respects sequence<br>numbers on data<br>packets by dropping<br>those that are received<br>out of order. This does<br>not ensure that<br>sequence numbers will<br>be sent on data packets,<br>just how to handle them<br>if they are received. |
| 26     | 9                               | 1               | l2tp-hello-interval           | Specifies the number of<br>seconds for the hello<br>keepalive interval.<br>Hello packets are sent<br>when no data has been<br>sent on a tunnel for the<br>number of seconds<br>configured here.                                               |
| 26     | 9                               | 1               | l2tp-hidden-avp               | When enabled, sensitive<br>AVPs in L2TP control<br>messages are scrambled<br>or hidden.                                                                                                    |
| 26     | 9                               | 1               | l2tp-nosession-timeout        | Specifies the number of<br>seconds that a tunnel<br>will stay active with no<br>sessions before timing<br>out and shutting down.                                                                                                    |
| 26     | 9                               | 1               | tunnel-tos-reflect            | Copies the IP ToS field<br>from the IP header of<br>each payload packet to<br>the IP header of the<br>tunnel packet for<br>packets entering the<br>tunnel at the LNS.                                                                         |
| 26     | 9                               | 1               | l2tp-tunnel-authen            | If this attribute is set, it performs L2TP tunnel authentication.                                                                                                    |

RADIUS Vendor-Specific Attributes and RADIUS Disconnect-Cause Attribute Values

Γ

| Number                              | Vendor-Specific<br>Company Code | Sub-Type Number | Attribute             | Description                                                                                                    |
|-------------------------------------|---------------------------------|-----------------|-----------------------|----------------------------------------------------------------------------------------------------|
| 26                                  | 9                               | 1               | l2tp-tunnel-password  | Shared secret used for<br>L2TP tunnel<br>authentication and AVP<br>hiding.                                                                                                    |
| 26                                  | 9                               | 1               | l2tp-udp-checksum     | This is an authorization<br>attribute and defines<br>whether L2TP should<br>perform UDP<br>checksums for data<br>packets. Valid values<br>are "yes" and "no." The<br>default is no.                                         |
| Store and Forward Fax<br>Attributes |                                 |                 |                       |                                                                                                    |
| 26                                  | 9                               | 3               | Fax-Account-Id-Origin | Indicates the account ID<br>origin as defined by<br>system administrator for<br>the <b>mmoip aaa</b><br><b>receive-id</b> or the<br><b>mmoip aaa send-id</b><br>commands.                                                   |
| 26                                  | 9                               | 4               | Fax-Msg-Id=           | Indicates a unique fax<br>message identification<br>number assigned by<br>Store and Forward Fax.                                                                                                    |
| 26                                  | 9                               | 5               | Fax-Pages             | Indicates the number of<br>pages transmitted or<br>received during this fax<br>session. This page count<br>includes cover pages.                                                                                            |
| 26                                  | 9                               | 6               | Fax-Coverpage-Flag    | Indicates whether or not<br>a cover page was<br>generated by the off-<br>ramp gateway for this<br>fax session. True<br>indicates that a cover<br>page was generated;<br>false means that a cover<br>page was not generated. |

1

| Number | Vendor-Specific<br>Company Code | Sub-Type Number | Attribute              | Description                                                                                                    |
|--------|---------------------------------|-----------------|------------------------|----------------------------------------------------------------------------------------------------|
| 26     | 9                               | 7               | Fax-Modem-Time         | Indicates the amount of time in seconds the modem sent fax data (x) and the amount of time in seconds of the total fax session (y), which includes both fax-mail and PSTN time, in the form $x/y$ . For example, 10/15 means that the transfer time took 10 seconds, and the total fax session took 15 seconds. |
| 26     | 9                               | 8               | Fax-Connect-Speed      | Indicates the modem<br>speed at which this fax-<br>mail was initially<br>transmitted or received.<br>Possible values are<br>1200, 4800, 9600, and<br>14400.                                                                                                    |
| 26     | 9                               | 9               | Fax-Recipient-Count    | Indicates the number of<br>recipients for this fax<br>transmission. Until e-<br>mail servers support<br>Session mode, the<br>number should be 1.                                                                                                    |
| 26     | 9                               | 10              | Fax-Process-Abort-Flag | Indicates that the fax<br>session was aborted or<br>successful. True means<br>that the session was<br>aborted; false means<br>that the session was<br>successful.                                                                                                    |
| 26     | 9                               | 11              | Fax-Dsn-Address        | Indicates the address to<br>which DSNs will be<br>sent.                                                                                                    |
| 26     | 9                               | 12              | Fax-Dsn-Flag           | Indicates whether or not<br>DSN has been enabled.<br>True indicates that DSN<br>has been enabled; false<br>means that DSN has not<br>been enabled.                                                                                                    |

RADIUS Vendor-Specific Attributes and RADIUS Disconnect-Cause Attribute Values

Γ

| Number | Vendor-Specific<br>Company Code | Sub-Type Number | Attribute             | Description                                                                                                    |
|--------|---------------------------------|-----------------|-----------------------|----------------------------------------------------------------------------------------------------|
| 26     | 9                               | 13              | Fax-Mdn-Address       | Indicates the address to which MDNs will be sent.                                                                                                    |
| 26     | 9                               | 14              | Fax-Mdn-Flag          | Indicates whether or not<br>message delivery<br>notification (MDN) has<br>been enabled. True<br>indicates that MDN had<br>been enabled; false<br>means that MDN had<br>not been enabled. |
| 26     | 9                               | 15              | Fax-Auth-Status       | Indicates whether or not<br>authentication for this<br>fax session was<br>successful. Possible<br>values for this field are<br>success, failed,<br>bypassed, or unknown.                 |
| 26     | 9                               | 16              | Email-Server-Address  | Indicates the IP address<br>of the e-mail server<br>handling the on-ramp<br>fax-mail message.                                                                                            |
| 26     | 9                               | 17              | Email-Server-Ack-Flag | Indicates that the on-<br>ramp gateway has<br>received a positive<br>acknowledgment from<br>the e-mail server<br>accepting the fax-mail<br>message.                                      |
| 26     | 9                               | 18              | Gateway-Id            | Indicates the name of<br>the gateway that<br>processed the fax<br>session. The name<br>appears in the following<br>format:<br>hostname.domain-<br>name.                                  |
| 26     | 9                               | 19              | Call-Type             | Describes the type of fax activity: fax receive or fax send.                                                                                                    |

**RADIUS Vendor-Specific Attributes and RADIUS Disconnect-Cause Attribute Values** 

1

| Number          | Vendor-Specific<br>Company Code | Sub-Type Number | Attribute                                  | Description                                                                                                    |
|-----------------|---------------------------------|-----------------|--------------------------------------------|----------------------------------------------------------------------------------------------------|
| 26              | 9                               | 20              | Port-Used                                  | Indicates the slot/port<br>number of the Cisco<br>AS5300 used to either<br>transmit or receive this<br>fax-mail.                                                                                                    |
| 26              | 9                               | 21              | Abort-Cause                                | If the fax session aborts,<br>indicates the system<br>component that signaled<br>the abort. Examples of<br>system components that<br>could trigger an abort<br>are FAP (Fax<br>Application Process),<br>TIFF (the TIFF reader<br>or the TIFF writer), fax-<br>mail client, fax-mail<br>server, ESMTP client,<br>or ESMTP server. |
| H323 Attributes |                                 |                 |                                            |                                                                                                    |
| 26              | 9                               | 23              | Remote-Gateway-ID<br>(h323-remote-address) | Indicates the IP address of the remote gateway.                                                                                                    |
| 26              | 9                               | 24              | Connection-ID<br>(h323-conf-id)            | Identifies the conference ID.                                                                                                    |
| 26              | 9                               | 25              | Setup-Time<br>(h323-setup-time)            | Indicates the setup time<br>for this connection in<br>Coordinated Universal<br>Time (UTC) formerly<br>known as Greenwich<br>Mean Time (GMT) and<br>Zulu time.                                                                                                    |
| 26              | 9                               | 26              | Call-Origin<br>(h323-call-origin)          | Indicates the origin of<br>the call relative to the<br>gateway. Possible<br>values are originating<br>and terminating<br>(answer).                                                                                                    |
| 26              | 9                               | 27              | Call-Type<br>(h323-call-type)              | Indicates call leg type.<br>Possible values are<br><b>telephony</b> and <b>VoIP</b> .                                                                                                    |

| Number                            | Vendor-Specific<br>Company Code | Sub-Type Number | Attribute                   | Description                                                                                                    |
|-----------------------------------|---------------------------------|-----------------|-----------------------------|----------------------------------------------------------------------------------------------------|
| 26                                | 9                               | 28              | Connect-Time                | Indicates the connection                                                                                                    |
|                                   |                                 |                 | (h323-connect-time)         | time for this call leg in UTC.                                                                                                    |
| 26                                | 9                               | 29              | Disconnect-Time             | Indicates the time this                                                                                                    |
|                                   |                                 |                 | (h323-disconnect-time)      | call leg was disconnected in UTC.                                                                                                    |
| 26                                | 9                               | 30              | Disconnect-Cause            | Specifies the reason a connection was taken offline per Q.931 specification.                                                                            |
|                                   |                                 |                 | (h323-disconnect-<br>cause) |                                                                                                    |
| 26                                | 9                               | 31              | Voice-Quality               | Specifies the                                                                                                    |
|                                   |                                 |                 | (h323-voice-quality)        | impairment factor<br>(ICPIF) affecting voice<br>quality for a call.                                                                                     |
| 26                                | 9                               | 33              | Gateway-ID                  | Indicates the name of                                                                                                    |
|                                   |                                 |                 | (h323-gw-id)                | the underlying gateway                                                                                                    |
| Large Scale Dialout<br>Attributes |                                 |                 |                             |                                                                                                    |
| 26                                | 9                               | 1               | callback-dialstring         | Defines a dialing string to be used for callback.                                                                                                    |
| 26                                | 9                               | 1               | data-service                | No description available.                                                                                                    |
| 26                                | 9                               | 1               | dial-number                 | Defines the number to dial.                                                                                                    |
| 26                                | 9                               | 1               | force-56                    | Determines whether the<br>network access server<br>uses only the 56 K<br>portion of a channel,<br>even when all 64 K<br>appear to be available.         |
| 26                                | 9                               | 1               | map-class                   | Allows the user profile<br>to reference information<br>configured in a map<br>class of the same name<br>on the network access<br>server that dials out. |

1

| Number | Vendor-Specific<br>Company Code | Sub-Type Number | Attribute | Description                                                                                                    |
|--------|---------------------------------|-----------------|-----------|----------------------------------------------------------------------------------------------------|
| 26     | 9                               | 1               | send-auth | Defines the protocol to<br>use (PAP or CHAP) for<br>username-password<br>authentication<br>following CLID<br>authentication. |

**RADIUS Vendor-Specific Attributes and RADIUS Disconnect-Cause Attribute Values** 

Γ

| Number | Vendor-Specific<br>Company Code | Sub-Type Number | Attribute | Description                                                                                                    |
|--------|---------------------------------|-----------------|-----------|----------------------------------------------------------------------------------------------------|
| 26     | 9                               | 1               | send-name | PPP name<br>authentication. To apply<br>for PAP, do not<br>configure the <b>ppp pap</b><br><b>sent-name password</b><br>command on the<br>interface. For PAP,<br>"preauth:send-name"<br>and "preauth:send-<br>secret" will be used as<br>the PAP username and<br>PAP password for<br>outbound<br>authentication. For<br>CHAP, "preauth:send-<br>name" will be used not<br>only for outbound<br>authentication, but also<br>for inbound<br>authentication. For a<br>CHAP inbound case,<br>the NAS will use the<br>name defined in<br>"preauth:send-name" in<br>the challenge packet to<br>the caller box. |
|        |                                 |                 |           | Note The send-name<br>attribute has<br>changed over<br>time: Initially, it<br>performed the<br>functions now<br>provided by both<br>the send-name<br>and remote-<br>name attributes.<br>Because the<br>remote-name<br>attribute has<br>been added, the<br>send-name<br>attribute is<br>restricted to its<br>current behavior.                                                                                                    |

1

Information About RADIUS Vendor-Specific Attributes and RADIUS Disconnect-Cause Attribute Values

| Number | Vendor-Specific<br>Company Code | Sub-Type Number | Attribute   | Description                                                                                                    |
|--------|---------------------------------|-----------------|-------------|----------------------------------------------------------------------------------------------------|
| 26     | 9                               | 1               | send-secret | PPP password<br>authentication. The<br>vendor-specific<br>attributes (VSAs)<br>"preauth:send-name"<br>and "preauth:send-<br>secret" will be used as<br>the PAP username and<br>PAP password for<br>outbound<br>authentication. For a<br>CHAP outbound case,<br>both "preauth:send-<br>name" and<br>"preauth:send-secret"<br>will be used in the<br>response packet. |
| 26     | 9                               | 1               | remote-name | Provides the name of<br>the remote host for use<br>in large-scale dial-out.<br>Dialer checks that the<br>large-scale dial-out<br>remote name matches<br>the authenticated name,<br>to protect against<br>accidental user<br>RADIUS<br>misconfiguration. (For<br>example, dialing a valid<br>phone number but<br>connecting to the wrong<br>router.)                 |

#### Miscellaneous Attributes

**RADIUS Vendor-Specific Attributes and RADIUS Disconnect-Cause Attribute Values** 

Γ

Information About RADIUS Vendor-Specific Attributes and RADIUS Disconnect-Cause Attribute Values

| Number | Vendor-Specific<br>Company Code | Sub-Type Number | Attribute         | Description                                                                                                    |
|--------|---------------------------------|-----------------|-------------------|----------------------------------------------------------------------------------------------------|
| 26     | 9                               | 2               | Cisco-NAS-Port    | Specifies additional<br>vendor specific attribute<br>(VSA) information for<br>NAS-Port accounting.<br>To specify additional<br>NAS-Port information<br>in the form an<br>Attribute-Value Pair<br>(AVPair) string, use the<br><b>radius-server vsa send</b><br>global configuration<br>command. |
|        |                                 |                 |                   | Note This VSA is<br>typically used in<br>Accounting, but<br>may also be used<br>in<br>Authentication<br>(Access-<br>Request)<br>packets.                                                                                                    |
| 26     | 9                               | 1               | min-links         | Sets the minimum<br>number of links for<br>MLP.                                                                                                    |
| 26     | 9                               | 1               | proxyacl# <n></n> | Allows users to<br>configure the<br>downloadable user<br>profiles (dynamic<br>ACLs) by using the<br>authentication proxy<br>feature so that users can<br>have the configured<br>authorization to permit<br>traffic going through<br>the configured<br>interfaces.                              |

| Number | Vendor-Specific<br>Company Code | Sub-Type Number | Attribute | Description                                                                                                    |
|--------|---------------------------------|-----------------|-----------|----------------------------------------------------------------------------------------------------|
| 26     | 9                               | 1               | spi       | Carries the<br>authentication<br>information needed by<br>the home agent to<br>authenticate a mobile<br>node during<br>registration. The<br>information is in the<br>same syntax as the <b>ip</b><br><b>mobile secure host</b><br>< <b>addr&gt;</b> configuration<br>command. Basically it<br>contains the rest of the<br>configuration command<br>that follows that string,<br>verbatim. It provides<br>the Security Parameter<br>Index (SPI), key,<br>authentication<br>algorithm,<br>authentication mode,<br>and replay protection<br>timestamp range. |

For more information on configuring your NAS to recognize and use VSAs, refer to the "Configuring Router to Use Vendor-Specific RADIUS Attributes" section of the "Configuring RADIUS" module.

### **RADIUS Disconnect-Cause Attribute Values**

Disconnect-cause attribute values specify the reason a connection was taken offline. The attribute values are sent in Accounting request packets. These values are sent at the end of a session, even if the session fails to be authenticated. If the session is not authenticated, the attribute can cause stop records to be generated without first generating start records.

The table below lists the cause codes, values, and descriptions for the Disconnect-Cause (195) attribute.

Note

The Disconnect-Cause is incremented by 1000 when it is used in RADIUS AVPairs; for example, disccause 4 becomes 1004.

I

| Table 9 | Disconnect-Cause | Attribute Values |
|---------|------------------|------------------|
|         |                  |                  |

| Cause Code | Value     | Description                            |
|------------|-----------|----------------------------------------|
| 0          | No-Reason | No reason is given for the disconnect. |

I

Γ

| Cause Code | Value                       | Description                                                                                               |
|------------|-----------------------------|----------------------------------------------------------------------------------------------------|
| 1          | No-Disconnect               | The event was not disconnected.                                                                           |
| 2          | Unknown                     | Reason unknown.                                                                                           |
| 3          | Call-Disconnect             | The call has been disconnected.                                                                           |
| 4          | CLID-Authentication-Failure | Failure to authenticate number of the calling-party.                                                      |
| 9          | No-Modem-Available          | A modem in not available to connect the call.                                                             |
| 10         | No-Carrier                  | No carrier detected.                                                                                      |
|            |                             | <b>Note</b> Codes 10, 11, and 12 can be sent if there is a disconnection during initial modem connection. |
| 11         | Lost-Carrier                | Loss of carrier.                                                                                          |
| 12         | No-Detected-Result-Codes    | Failure to detect modem result codes.                                                                     |
| 20         | User-Ends-Session           | User terminates a session.                                                                                |
|            |                             | Note Codes 20, 22, 23, 24, 25, 26, 27, and 28 apply to EXEC sessions.                                     |
| 21         | Idle-Timeout                | Timeout waiting for user input.                                                                           |
|            |                             | Codes 21, 100, 101, 102, and 120 apply to all session types.                                              |
| 22         | Exit-Telnet-Session         | Disconnect due to exiting Telnet session.                                                                 |
| 23         | No-Remote-IP-Addr           | Could not switch to SLIP/PPP; the remote end has no IP address.                                           |
| 24         | Exit-Raw-TCP                | Disconnect due to exiting raw TCP.                                                                        |
| 25         | Password-Fail               | Bad passwords.                                                                                            |
| 26         | Raw-TCP-Disabled            | Raw TCP disabled.                                                                                         |
| 27         | Control-C-Detected          | Control-C detected.                                                                                       |
| 28         | EXEC-Process-Destroyed      | EXEC process destroyed.                                                                                   |
| 29         | Close-Virtual-Connection    | User closes a virtual connection.                                                                         |
| 30         | End-Virtual-Connection      | Virtual connected has ended.                                                                              |
| 31         | Exit-Rlogin                 | User exists Rlogin.                                                                                       |
| 32         | Invalid-Rlogin-Option       | Invalid Rlogin option selected.                                                                           |

| Cause Code | Value                      | Description                                                          |
|------------|----------------------------|----------------------------------------------------------------------|
| 33         | Insufficient-Resources     | Insufficient resources.                                              |
| 40         | Timeout-PPP-LCP            | PPP LCP negotiation timed out.                                       |
|            |                            | <b>Note</b> Codes 40 through 49 apply to PPP sessions.               |
| 41         | Failed-PPP-LCP-Negotiation | PPP LCP negotiation failed.                                          |
| 42         | Failed-PPP-PAP-Auth-Fail   | PPP PAP authentication failed.                                       |
| 43         | Failed-PPP-CHAP-Auth       | PPP CHAP authentication failed.                                      |
| 44         | Failed-PPP-Remote-Auth     | PPP remote authentication failed.                                    |
| 45         | PPP-Remote-Terminate       | PPP received a Terminate Request from remote end.                    |
| 46         | PPP-Closed-Event           | Upper layer requested that the session be closed.                    |
| 47         | NCP-Closed-PPP             | PPP session closed because there were no NCPs open.                  |
| 48         | MP-Error-PPP               | PPP session closed because of an MP error.                           |
| 49         | PPP-Maximum-Channels       | PPP session closed because maximum channels were reached.            |
| 50         | Tables-Full                | Disconnect due to full terminal server tables.                       |
| 51         | Resources-Full             | Disconnect due to full internal resources.                           |
| 52         | Invalid-IP-Address         | IP address is not valid for Telnet host.                             |
| 53         | Bad-Hostname               | Hostname cannot be validated.                                        |
| 54         | Bad-Port                   | Port number is invalid or missing.                                   |
| 60         | Reset-TCP                  | TCP connection has been reset.                                       |
|            |                            | <b>Note</b> Codes 60 through 67 apply to Telnet or raw TCP sessions. |
| 61         | TCP-Connection-Refused     | TCP connection has been refused by the host.                         |
| 62         | Timeout-TCP                | TCP connection has timed out.                                        |
| 63         | Foreign-Host-Close-TCP     | TCP connection has been closed.                                      |
| 64         | TCP-Network-Unreachable    | TCP network is unreachable.                                          |

I

Γ

| Cause Code | Value                         | Description                                                                        |
|------------|-------------------------------|------------------------------------------------------------------------------------|
| 65         | TCP-Host-Unreachable          | TCP host is unreachable.                                                           |
| 66         | TCP-Network-Admin Unreachable | TCP network is unreachable for administrative reasons.                             |
| 67         | TCP-Port-Unreachable          | TCP port in unreachable.                                                           |
| 100        | Session-Timeout               | Session timed out.                                                                 |
| 101        | Session-Failed-Security       | Session failed for security reasons.                                               |
| 102        | Session-End-Callback          | Session terminated due to callback.                                                |
| 120        | Invalid-Protocol              | Call refused because the detected protocol is disabled.                            |
| 150        | RADIUS-Disconnect             | Disconnected by RADIUS request.                                                    |
| 151        | Local-Admin-Disconnect        | Administrative disconnect.                                                         |
| 152        | SNMP-Disconnect               | Disconnected by SNMP request.                                                      |
| 160        | V110-Retries                  | Allowed V.110 retries have been exceeded.                                          |
| 170        | PPP-Authentication-Timeout    | PPP authentication timed out.                                                      |
| 180        | Local-Hangup                  | Disconnected by local hangup.                                                      |
| 185        | Remote-Hangup                 | Disconnected by remote end hangup.                                                 |
| 190        | T1-Quiesced                   | Disconnected because T1 line was quiesced.                                         |
| 195        | Call-Duration                 | Disconnected because the maximum duration of the call was exceeded.                |
| 600        | VPN-User-Disconnect           | Call disconnected by client (through PPP).                                         |
|            |                               | Code is sent if the LNS receives a PPP terminate request from the client.          |
| 601        | VPN-Carrier-Loss              | Loss of carrier. This can be the result of a physical line going dead.             |
|            |                               | Code is sent when a client is unable to dial out using a dialer.                   |
| 602        | VPN-No-Resources              | No resources available to handle the call.                                         |
|            |                               | Code is sent when the client is unable to allocate memory (running low on memory). |

| Cause Code | Value                  | Description                                                                                                    |
|------------|------------------------|----------------------------------------------------------------------------------------------------|
| 603        | VPN-Bad-Control-Packet | Bad L2TP or L2F control packets.                                                                                                    |
|            |                        | This code is sent when an invalid control<br>packet, such as missing mandatory<br>Attribute-Value pairs (AVP), from the<br>peer is received. When using L2TP, the<br>code will be sent after six retransmits;<br>when using L2F, the number of<br>retransmits is user configurable. |
|            |                        | <b>Note</b> VPN-Tunnel-Shut will be sent if there are active sessions in the tunnel.                                                                                                    |
| 604        | VPN-Admin-Disconnect   | Administrative disconnect. This can be<br>the result of a VPN soft shutdown, which<br>is when a client reaches maximum<br>session limit or exceeds maximum<br>hopcount.                                                                                                    |
|            |                        | Code is sent when a tunnel is brought down by issuing the <b>clear vpdn tunnel</b> command.                                                                                                    |
| 605        | VPN-Tunnel-Shut        | Tunnel teardown or tunnel setup has failed.                                                                                                    |
|            |                        | Code is sent when there are active sessions in a tunnel and the tunnel goes down.                                                                                                    |
|            |                        | <b>Note</b> This code is not sent when tunnel authentication fails.                                                                                                    |
| 606        | VPN-Local-Disconnect   | Call is disconnected by LNS PPP module.                                                                                                    |
|            |                        | Code is sent when the LNS sends a PPP<br>terminate request to the client. It indicates<br>a normal PPP disconnection initiated by<br>the LNS.                                                                                                    |
| 607        | VPN-Session-Limit      | VPN soft shutdown is enabled.                                                                                                    |
|            |                        | Code is sent when a call has been refused<br>due to any of the soft shutdown<br>restrictions previously mentioned.                                                                                                    |
| 608        | VPN-Call-Redirect      | VPN call redirect is enabled.                                                                                                    |

For Q.850 cause codes and descriptions, see the *Cisco IOS Voice Troubleshooting and Monitoring Guide*, Release 12.4T.

# **Additional References**

The following sections provide references related to RADIUS Vendor-Specific Attributes (VSA) and RADIUS Disconnect-Cause Attribute Values.

#### **Related Documents**

| Related Topic             | Document Title                                                                                  |  |
|---------------------------|-------------------------------------------------------------------------------------------------|--|
| Security Features         | <i>Cisco IOS Security Configuration Guide: Securing</i><br><i>User Services</i> , Release 15.0. |  |
| Security Server Protocols |                                                                                                 |  |
| RADIUS Configuration      | " Configuring RADIUS " module.                                                                  |  |

#### **Standards**

| Standard                                        | Title                                         |
|-------------------------------------------------|-----------------------------------------------|
| Internet Engineering Task Force (IETF) Internet | Network Access Servers Requirements: Extended |
| Draft: Network Access Servers Requirements      | RADIUS Practices                              |

#### MIBs

| MIB                                                                                                    | MIBs Link                                                                                                    |  |
|----------------------------------------------------------------------------------------------------|----------------------------------------------------------------------------------------------------|--|
| No new or modified MIBs are supported by this feature, and support for existing MIBs has not been modified by this feature. | To locate and download MIBs for selected<br>platforms, Cisco IOS releases, and feature sets, use<br>Cisco MIB Locator found at the following URL: |  |
|                                                                                                    | http://www.cisco.com/go/mibs                                                                                                    |  |

#### RFCs

| RFC      | Title                                               |
|----------|-----------------------------------------------------|
| RFC 2865 | Remote Authentication Dial In User Service (RADIUS) |

| Description                                                                                                    | Link                             |
|----------------------------------------------------------------------------------------------------|----------------------------------|
| The Cisco Support website provides extensive<br>online resources, including documentation and<br>tools for troubleshooting and resolving technical<br>issues with Cisco products and technologies.                                                                         | http://www.cisco.com/techsupport |
| To receive security and technical information about<br>your products, you can subscribe to various<br>services, such as the Product Alert Tool (accessed<br>from Field Notices), the Cisco Technical Services<br>Newsletter, and Really Simple Syndication (RSS)<br>Feeds. |                                  |
| Access to most tools on the Cisco Support website requires a Cisco.com user ID and password.                                                                                                    |                                  |

#### **Technical Assistance**

# Feature Information for RADIUS Vendor-Specific Attributes and RADIUS Disconnect-Cause Attribute Values

The following table provides release information about the feature or features described in this module. This table lists only the software release that introduced support for a given feature in a given software release train. Unless noted otherwise, subsequent releases of that software release train also support that feature.

Use Cisco Feature Navigator to find information about platform support and Cisco software image support. To access Cisco Feature Navigator, go to www.cisco.com/go/cfn. An account on Cisco.com is not required.

| Feature Name                                                                                  | Releases                               | Feature Information                                                                                                    |
|-----------------------------------------------------------------------------------------------|----------------------------------------|----------------------------------------------------------------------------------------------------|
| RADIUS Vendor-Specific<br>Attributes (VSA) and RADIUS<br>Disconnect-Cause Attribute<br>Values | 12.0(30)S3s 12.3(11)YS1<br>12.2(33)SRC | This document discusses the<br>Internet Engineering Task Force<br>(IETF) draft standard, which<br>specifies a method for<br>communicating vendor-specific<br>information between the network<br>access server and the RADIUS<br>server by using the vendor-<br>specific attribute (attribute 26).<br>Attribute 26 encapsulates vendor<br>specific attributes, thereby,<br>allowing vendors to support their<br>own extended attributes<br>otherwise not suitable for general<br>use. |
|                                                                                               |                                        | This feature was introduced into Cisco IOS Release 12.0(30)S3s.                                                                                                    |
|                                                                                               |                                        | This feature was integrated into Cisco IOS Release 12.3(11)YS1.                                                                                                    |
|                                                                                               |                                        | This feature was integrated into Cisco IOS Release 12.2(33)SRC.                                                                                                    |

# Table 10 Feature Information for RADIUS Vendor-Specific Attributes (VSA) and RADIUS Disconnect-Cause Attribute Values Attribute Values

Cisco and the Cisco Logo are trademarks of Cisco Systems, Inc. and/or its affiliates in the U.S. and other countries. A listing of Cisco's trademarks can be found at www.cisco.com/go/trademarks. Third party trademarks mentioned are the property of their respective owners. The use of the word partner does not imply a partnership relationship between Cisco and any other company. (1005R)

Any Internet Protocol (IP) addresses and phone numbers used in this document are not intended to be actual addresses and phone numbers. Any examples, command display output, network topology diagrams, and other figures included in the document are shown for illustrative purposes only. Any use of actual IP addresses or phone numbers in illustrative content is unintentional and coincidental.

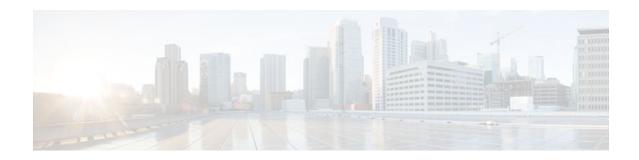

# **RADIUS Attribute 8 Framed-IP-Address in Access Requests**

The RADIUS Attribute 8 (Framed-IP-Address) in Access Requests feature makes it possible for a network access server (NAS) to provide the RADIUS server with a hint of the user IP address in advance of user authentication. An application can be run on the RADIUS server to use this hint and build a table (map) of user names and IP addresses. With the RADIUS server, service applications can begin preparing user login information to have available in advance of a successful user authentication with the RADIUS server.

- Finding Feature Information, page 79
- Prerequisites for RADIUS Attribute 8 Framed-IP-Address in Access Requests, page 79
- Information About RADIUS Attribute 8 Framed-IP-Address in Access Requests, page 80
- How to Configure RADIUS Attribute 8 Framed-IP-Address in Access Requests, page 80
- Configuration Examples for RADIUS Attribute 8 Framed-IP-Address in Access Requests, page 82
- Additional References, page 82
- Feature Information for RADIUS Attribute 8 Framed-IP-Address in Access Requests, page 84

### **Finding Feature Information**

Your software release may not support all the features documented in this module. For the latest feature information and caveats, see the release notes for your platform and software release. To find information about the features documented in this module, and to see a list of the releases in which each feature is supported, see the Feature Information Table at the end of this document.

Use Cisco Feature Navigator to find information about platform support and Cisco software image support. To access Cisco Feature Navigator, go to www.cisco.com/go/cfn. An account on Cisco.com is not required.

# Prerequisites for RADIUS Attribute 8 Framed-IP-Address in Access Requests

Sending RADIUS attribute 8 in the RADIUS access requests assumes that the login host has been configured to request its IP address from the NAS server. It also assumes that the login host has been configured to accept an IP address from the NAS.

The NAS must be configured with a pool of network addresses on the interface supporting the login hosts.

# Information About RADIUS Attribute 8 Framed-IP-Address in Access Requests

When a network device dials in to a NAS that is configured for RADIUS authentication, the NAS begins the process of contacting the RADIUS server in preparation for user authentication. Typically, the IP address of the dial-in host is not communicated to the RADIUS server until after successful user authentication. Communicating the device IP address to the server in the RADIUS access request allows other applications to begin to take advantage of that information.

As the NAS is setting up communication with the RADIUS server, the NAS assigns an IP address to the dial-in host from a pool of IP addresses configured at the specific interface. The NAS sends the IP address of the dial-in host to the RADIUS server as attribute 8. At that time, the NAS sends other user information, such as the user name, to the RADIUS server.

After the RADIUS server receives the user information from the NAS, it has two options:

- If the user profile on the RADIUS server already includes attribute 8, the RADIUS server can override the IP address sent by the NAS with the IP address defined as attribute 8 in the user profile. The address defined in the user profile is returned to the NAS.
- If the user profile does not include attribute 8, the RADIUS server can accept attribute 8 from the NAS, and the same address is returned to the NAS.

The address returned by the RADIUS server is saved in memory on the NAS for the life of the session. If the NAS is configured for RADIUS accounting, the accounting start packet sent to the RADIUS server includes the same IP address as in attribute 8. All subsequent accounting packets, updates (if configured), and stop packets will also include the same IP address provided in attribute 8.

# How to Configure RADIUS Attribute 8 Framed-IP-Address in Access Requests

- Configuring RADIUS Attribute 8 in Access Requests, page 80
- Verifying RADIUS Attribute 8 in Access Requests, page 81

### **Configuring RADIUS Attribute 8 in Access Requests**

To send RADIUS attribute 8 in the access request, perform the following steps:

#### **SUMMARY STEPS**

- 1. enable
- 2. configure terminal
- 3. radius-server attribute 8 include-in-access-req

#### **DETAILED STEPS**

|        | Command or Action                                                   | Purpose                                             |
|--------|---------------------------------------------------------------------|-----------------------------------------------------|
| Step 1 | enable                                                              | Enables privileged EXEC mode.                       |
|        |                                                                     | • Enter your password if prompted.                  |
|        | Example:                                                            |                                                     |
|        | Router> enable                                                      |                                                     |
| Step 2 | configure terminal                                                  | Enters global configuration mode.                   |
|        |                                                                     |                                                     |
|        | Example:                                                            |                                                     |
|        | Router# configure terminal                                          |                                                     |
| Step 3 | radius-server attribute 8 include-in-access-req                     | Sends RADIUS attribute 8 in access-request packets. |
|        | Example:                                                            |                                                     |
|        | Router(config)# radius-server attribute 8 include-in-<br>access-req |                                                     |

### **Verifying RADIUS Attribute 8 in Access Requests**

To verify that RADIUS attribute 8 is being sent in access requests, perform the following steps. Attribute 8 should be present in all PPP access requests.

#### **SUMMARY STEPS**

- 1. enable
- 2. more system:running-config
- 3. debug radius

#### **DETAILED STEPS**

I

|                                            | Command or Action | Purpose                            |
|--------------------------------------------|-------------------|------------------------------------|
| Step 1 enableEnables privileged EXEC mode. |                   | Enables privileged EXEC mode.      |
|                                            |                   | • Enter your password if prompted. |
| Example:                                   |                   |                                    |
|                                            | Router> enable    |                                    |

#### **Configuration Examples for RADIUS Attribute 8 Framed-IP-Address in Access Requests**

|        | Command or Action                  | Purpose                                                                                                    |
|--------|------------------------------------|----------------------------------------------------------------------------------------------------|
| Step 2 | more system:running-config         | Displays the contents of the current running configuration file. (Note that the <b>more system:running-config</b> command has replaced the <b>show running-config</b> command.) |
|        | Example:                           |                                                                                                    |
|        | Router# more system:running-config |                                                                                                    |
| Step 3 | debug radius                       | Displays information associated with RADIUS. The output of this command shows whether attribute 8 is being sent in access requests.                                             |
|        | Example:                           |                                                                                                    |
|        | Router# debug radius               |                                                                                                    |

## Configuration Examples for RADIUS Attribute 8 Framed-IP-Address in Access Requests

• NAS Configuration That Sends the IP Address of the Dial-in Host to the RADIUS Server in the RADIUS Access Request, page 82

### NAS Configuration That Sends the IP Address of the Dial-in Host to the RADIUS Server in the RADIUS Access Request

The following example shows a NAS configuration that sends the IP address of the dial-in host to the RADIUS server in the RADIUS access request. The NAS is configured for RADIUS authentication, authorization, and accounting (AAA). A pool of IP addresses (async1-pool) has been configured and applied at interface Async1.

```
aaa new-model
aaa authentication login default group radius
aaa authentication ppp default group radius
aaa authorization network default group radius
aaa accounting network default group radius
aaa accounting network default start-stop group radius
!
ip address-pool local
!
interface Async1
peer default ip address pool async1-pool
!
ip local pool async1-pool 209.165.200.225 209.165.200.229
!
radius-server host 172.31.71.146 auth-port 1645 acct-port 1646
radius-server retransmit 3
radius-server attribute 8 include-in-access-req
radius-server key radhost<xxx>: Example
```

### Additional References

The following sections provide references related to the RADIUS Attribute 8 (Framed-IP-Address) in Access Requests feature.

#### **Related Documents**

| Related Topic                                     | Document Title                                                                                                    |
|---------------------------------------------------|----------------------------------------------------------------------------------------------------|
| Configuring authentication and configuring RADIUS | "Configuring Authentication" and "Configuring<br>RADIUS" chapters, <i>Cisco Security Configuration</i><br><i>Guide</i> |
| RFC 2138 (RADIUS)                                 | RFC 2138 , Remote Authentication Dial In User<br>Service (RADIUS)                                                      |

#### Standards

| Standard                                            | Title |
|-----------------------------------------------------|-------|
| No new or modified standards are supported by this  |       |
| feature, and support for existing standards has not |       |
| been modified by this feature.                      |       |

#### MIBs

| МІВ                                                                                                    | MIBs Link                                                                                                    |
|----------------------------------------------------------------------------------------------------|----------------------------------------------------------------------------------------------------|
| No new or modified MIBs are supported by this feature, and support for existing MIBs has not been modified by this feature. | To locate and download MIBs for selected<br>platforms, Cisco IOS releases, and feature sets, use<br>Cisco MIB Locator found at the following URL: |
|                                                                                                    | http://www.cisco.com/go/mibs                                                                                                    |

#### RFCs

Γ

| RFC                                                                                                    | Title |
|----------------------------------------------------------------------------------------------------|-------|
| No new or modified RFCs are supported by this feature, and support for existing RFCs has not been modified by this feature. |       |

|  | Assistance |
|--|------------|
|  |            |
|  |            |
|  |            |

| Description                                                                                                    | Link                             |
|----------------------------------------------------------------------------------------------------|----------------------------------|
| The Cisco Support website provides extensive<br>online resources, including documentation and<br>tools for troubleshooting and resolving technical<br>issues with Cisco products and technologies.                                                                         | http://www.cisco.com/techsupport |
| To receive security and technical information about<br>your products, you can subscribe to various<br>services, such as the Product Alert Tool (accessed<br>from Field Notices), the Cisco Technical Services<br>Newsletter, and Really Simple Syndication (RSS)<br>Feeds. |                                  |
| Access to most tools on the Cisco Support website requires a Cisco.com user ID and password.                                                                                                    |                                  |

# Feature Information for RADIUS Attribute 8 Framed-IP-Address in Access Requests

The following table provides release information about the feature or features described in this module. This table lists only the software release that introduced support for a given feature in a given software release train. Unless noted otherwise, subsequent releases of that software release train also support that feature.

Use Cisco Feature Navigator to find information about platform support and Cisco software image support. To access Cisco Feature Navigator, go to www.cisco.com/go/cfn. An account on Cisco.com is not required.

ľ

| Feature Name                                                  | Releases                            | Feature Information                                                                                                    |
|---------------------------------------------------------------|-------------------------------------|----------------------------------------------------------------------------------------------------|
| RADIUS Attribute 8 (Framed-IP-<br>Address) in Access Requests | 12.2(11)T 12.2(28)SB<br>12.2(33)SRC | The RADIUS Attribute 8<br>(Framed-IP-Address) in Access<br>Requests feature makes it<br>possible for a network access<br>server (NAS) to provide the<br>RADIUS server with a hint of th<br>user IP address in advance of use<br>authentication. An application<br>can be run on the RADIUS serve<br>to use this hint and build a table<br>(map) of user names and IP<br>addresses. With the RADIUS<br>server, service applications can<br>begin preparing user login<br>information to have available in<br>advance of a successful user<br>authentication with the RADIUS<br>server. |
|                                                               |                                     | The following commands were<br>introduced or modified: <b>radius-</b><br>server attribute 8 include-in-<br>access-reg.                                                                                                    |

#### Table 11 Feature Information for RADIUS Attribute 8 (Framed-IP-Address) in Access Requests

Cisco and the Cisco Logo are trademarks of Cisco Systems, Inc. and/or its affiliates in the U.S. and other countries. A listing of Cisco's trademarks can be found at www.cisco.com/go/trademarks. Third party trademarks mentioned are the property of their respective owners. The use of the word partner does not imply a partnership relationship between Cisco and any other company. (1005R)

Any Internet Protocol (IP) addresses and phone numbers used in this document are not intended to be actual addresses and phone numbers. Any examples, command display output, network topology diagrams, and other figures included in the document are shown for illustrative purposes only. Any use of actual IP addresses or phone numbers in illustrative content is unintentional and coincidental.

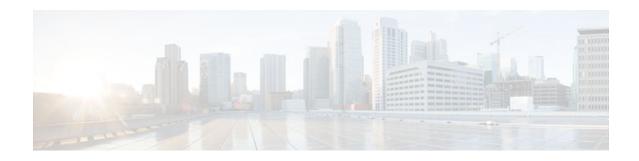

# **RADIUS Tunnel Attribute Extensions**

The RADIUS Tunnel Attribute Extensions feature allows a name to be specified (other than the default) for the tunnel initiator and the tunnel terminator in order to establish a higher level of security when setting up VPN tunneling.

- Finding Feature Information, page 87
- Prerequisites for RADIUS Tunnel Attribute Extensions, page 87
- Restrictions for RADIUS Tunnel Attribute Extensions, page 87
- Information About RADIUS Tunnel Attribute Extensions, page 88
- How to Verify RADIUS Attribute 90 and RADIUS Attribute 91, page 89
- Configuration Examples for RADIUS Tunnel Attribute Extensions, page 89
- Additional References, page 90
- Feature Information for RADIUS Tunnel Attribute Extensions, page 91
- Glossary, page 92

### **Finding Feature Information**

Your software release may not support all the features documented in this module. For the latest feature information and caveats, see the release notes for your platform and software release. To find information about the features documented in this module, and to see a list of the releases in which each feature is supported, see the Feature Information Table at the end of this document.

Use Cisco Feature Navigator to find information about platform support and Cisco software image support. To access Cisco Feature Navigator, go to www.cisco.com/go/cfn. An account on Cisco.com is not required.

### Prerequisites for RADIUS Tunnel Attribute Extensions

To use RADIUS attributes 90 and 91, you must complete the following tasks:

- Configure your NAS to support AAA.
- Configure your NAS to support RADIUS.
- Configure your NAS to support VPN.

# **Restrictions for RADIUS Tunnel Attribute Extensions**

Your RADIUS server must support tagged attributes to use RADIUS tunnel attributes 90 and 91.

## **Information About RADIUS Tunnel Attribute Extensions**

The RADIUS Tunnel Attribute Extensions feature introduces RADIUS attribute 90 (Tunnel-Client-Auth-ID) and RADIUS attribute 91 (Tunnel-Server-Auth-ID). Both attributes help support the provision of compulsory tunneling in virtual private networks (VPNs) by allowing the user to specify authentication names for the network access server (NAS) and the RADIUS server.

• How RADIUS Tunnel Attribute Extensions Work, page 88

### **How RADIUS Tunnel Attribute Extensions Work**

Once a NAS has set up communication with a RADIUS server, you can enable a tunneling protocol. Some applications of tunneling protocols are voluntary, but others involve compulsory tunneling; that is, a tunnel is created without any action from the user and without allowing the user any choice in the matter. In those cases, new RADIUS attributes are needed to carry the tunneling information from the NAS to the RADIUS server to establish authentication. These new RADIUS attributes are listed in the table below.

Note

**RADIUS Tunnel Attributes** 

Table 12

In compulsory tunneling, any security measures in place apply only to traffic between the tunnel endpoints. Encryption or integrity protection of tunneled traffic must not be considered as a replacement for end-toend security.

#### Number **IETF RADIUS Tunnel Equivalent TACACS+ Supported Protocols** Description Attribute Attribute 90 Tunnel-Client-Auth-ID tunnel-id Specifies the name used Layer 2 by the tunnel initiator Forwarding (L2F) (also known as the Layer 2 Tunneling NAS<sup>4</sup>) when Protocol (L2TP) authenticating tunnel setup with the tunnel terminator. Specifies the name used 91 Tunnel-Server-Auth-ID gw-name • Layer 2 by the tunnel terminator Forwarding (L2F) (also known as the Layer 2 Tunneling Home Gateway<sup>5</sup>) when Protocol (L2TP) authenticating tunnel setup with the tunnel initiator.

RADIUS attribute 90 and RADIUS attribute 91 are included in the following situations:

• If the RADIUS server accepts the request and the desired authentication name is different from the default, they must be included it.

I

<sup>&</sup>lt;sup>4</sup> When L2TP is used, the NAS is referred to as an L2TP access concentrator (LAC).

<sup>5</sup> When L2TP is used, the Home Gateway is referred to as an L2TP network server (LNS).

 If an accounting request contains Acct-Status-Type attributes with values of either start or stop and pertains to a tunneled session, they should be included in.

### How to Verify RADIUS Attribute 90 and RADIUS Attribute 91

To verify that RADIUS attribute 90 and RADIUS attribute 91 are being sent in access accepts and accounting requests, use the following command in privileged EXEC mode:

| Command                     | Purpose                                                                                                    |
|-----------------------------|----------------------------------------------------------------------------------------------------|
| Router# <b>debug radius</b> | Displays information associated with RADIUS.<br>The output of this command shows whether<br>attribute 90 and attribute 91 are being sent in access<br>accepts and accounting requests. |

# Configuration Examples for RADIUS Tunnel Attribute Extensions

- L2TP Network Server Configuration Example, page 89
- RADIUS User Profile with RADIUS Tunneling Attributes 90 and 91 Example, page 90

### L2TP Network Server Configuration Example

The following example shows how to configure the LNS with a basic L2F and L2TP configuration using RADIUS tunneling attributes 90 and 91:

```
aaa new-model
aaa authentication login default none
aaa authentication login console none
aaa authentication ppp default local group radius
aaa authorization network default group radius if-authenticated
username 12f-cli-auth-id password 0 12f-cli-pass
username l2f-svr-auth-id password 0 l2f-svr-pass
username 12tp-svr-auth-id password 0 12tp-tnl-pass
vpdn enable
vpdn search-order domain
vpdn-group 1
accept-dialin
protocol 12f
virtual-template 1
terminate-from hostname l2f-cli-auth-id
local name 12f-svr-auth-id
vpdn-group 2
accept-dialin
protocol 12tp
virtual-template 2
terminate-from hostname l2tp-cli-auth-id
local name 12tp-svr-auth-id
interface Ethernet1/0
ip address 10.0.0.3 255.255.255.0
```

```
no ip route-cache
no ip mroute-cache
!
interface Virtual-Templatel
ip unnumbered Ethernet1/0
ppp authentication pap
!
interface Virtual-Template2
ip unnumbered Ethernet1/0
ppp authentication pap
!
radius-server host 1.1.1.1 auth-port 1645 acct-port 1646
radius-server key <deleted>
```

### **RADIUS User Profile with RADIUS Tunneling Attributes 90 and 91 Example**

The following is an example of a RADIUS user profile that includes RADIUS tunneling attributes 90 and 91. This entry supports two tunnels, one for L2F and the other for L2TP. The tag entries with :1 support L2F tunnels, and the tag entries with :2 support L2TP tunnels.

```
cisco.com Password = "cisco", Service-Type = Outbound
Service-Type = Outbound,
Tunnel-Type = :1:L2F,
Tunnel-Medium-Type = :1:IP,
Tunnel-Client-Endpoint = :1:"10.0.0.2",
Tunnel-Server-Endpoint = :1:"10.0.0.3"
Tunnel-Client-Auth-Id = :1:"12f-cli-auth-id",
Tunnel-Server-Auth-Id = :1:"l2f-svr-auth-id",
Tunnel-Assignment-Id = :1:"12f-assignment-id",
Cisco-Avpair = "vpdn:nas-password=l2f-cli-pass",
Cisco-Avpair = "vpdn:gw-password=12f-svr-pass",
Tunnel-Preference = :1:1,
Tunnel-Type = :2:L2TP,
Tunnel-Medium-Type = :2:IP,
Tunnel-Client-Endpoint = :2:"10.0.0.2",
Tunnel-Server-Endpoint = :2:"10.0.0.3",
Tunnel-Client-Auth-Id = :2:"l2tp-cli-auth-id",
Tunnel-Server-Auth-Id = :2:"l2tp-svr-auth-id",
Tunnel-Assignment-Id = :2:"l2tp-assignment-id",
Cisco-Avpair = "vpdn:12tp-tunnel-password=12tp-tnl-pass",
Tunnel-Preference = :2:2
```

### **Additional References**

The following sections provide references related to RADIUS Tunnel Attribute Extensions.

| Related Topic                          | Document Title                                                     |
|----------------------------------------|--------------------------------------------------------------------|
| Authentication                         | "Configuring Authentication" module.                               |
| RADIUS Attributes                      | "RADIUS Attributes Overview and RADIUS IETF<br>Attributes "module. |
| Virtual private dialup networks (VPDN) | <i>Cisco IOS VPDN Configuration Guide</i> , Release 15.0.          |

I

| Standards |                                                                                                    |
|-----------|----------------------------------------------------------------------------------------------------|
| Standard  | Title                                                                                                    |
| None.     |                                                                                                    |
| MIBs      |                                                                                                    |
| MIB       | MIBs Link                                                                                                    |
| None.     | To locate and download MIBs for selected<br>platforms, Cisco IOS releases, and feature sets, use<br>Cisco MIB Locator found at the following URL: |
|           | http://www.cisco.com/go/mibs                                                                                                    |
| RFCs      |                                                                                                    |
| RFC       | Title                                                                                                    |
| RFC 2868  | RADIUS Attributes for Tunnel Protocol Support                                                                                                    |

#### **Technical Assistance**

| Description                                                                                                    | Link                             |
|----------------------------------------------------------------------------------------------------|----------------------------------|
| The Cisco Support website provides extensive<br>online resources, including documentation and<br>tools for troubleshooting and resolving technical<br>issues with Cisco products and technologies.                                                                         | http://www.cisco.com/techsupport |
| To receive security and technical information about<br>your products, you can subscribe to various<br>services, such as the Product Alert Tool (accessed<br>from Field Notices), the Cisco Technical Services<br>Newsletter, and Really Simple Syndication (RSS)<br>Feeds. |                                  |
| Access to most tools on the Cisco Support website requires a Cisco.com user ID and password.                                                                                                    |                                  |

# **Feature Information for RADIUS Tunnel Attribute Extensions**

The following table provides release information about the feature or features described in this module. This table lists only the software release that introduced support for a given feature in a given software release train. Unless noted otherwise, subsequent releases of that software release train also support that feature.

Use Cisco Feature Navigator to find information about platform support and Cisco software image support. To access Cisco Feature Navigator, go to www.cisco.com/go/cfn. An account on Cisco.com is not required.

I

| Feature Name                                                                       | Releases                     | Feature Information                                                                                                    |
|------------------------------------------------------------------------------------|------------------------------|----------------------------------------------------------------------------------------------------|
| Feature Information for RADIUS 12.1(5)T 12.2(4)B3 1<br>Tunnel Attribute Extensions | 12.1(5)T 12.2(4)B3 12.2(13)T | The RADIUS Tunnel Attribute<br>Extensions feature allows a name<br>to be specified (other than the<br>default) for the tunnel initiator<br>and the tunnel terminator in order<br>to establish a higher level of<br>security when setting up VPN<br>tunneling. |
|                                                                                    |                              | This feature was introduced in Cisco IOS Release 12.1(5)T.                                                                                                    |
|                                                                                    |                              | This feature was integrated into Cisco IOS Release 12.2(4)B3.                                                                                                    |
|                                                                                    |                              | This feature was integrated into Cisco IOS Release 12.2(13)T.                                                                                                    |

#### Table 13 Feature Information for RADIUS Tunnel Attribute Extensions

### Glossary

**Layer 2 Forwarding (L2F)** --A Layer 2 tunneling protocol that enables an ISP or other access service to create a virtual tunnel to link customer remote sites or remote users with corporate home networks. In particular, a network access server (NAS) at the ISP point of presence (POP) exchanges PPP messages with the remote users and communicates by L2F or L2TP requests and responses with the customer tunnel server to set up tunnels.

Layer 2 Tunnel Protocol (L2TP) --A Layer 2 tunneling protocol that enables an ISP or other access service to create a virtual tunnel to link customer remote sites or remote users with corporate home networks. In particular, a network access server (NAS) at the ISP point of presence (POP) exchanges PPP messages with the remote users and communicates by L2F or L2TP requests and responses with the customer tunnel server to set up tunnels.

**L2TP access concentrator (LAC)** --A network access server (NAS) to which the client directly connects and through which PPP frames are tunneled to the L2TP network server (LNS). The LAC need only implement the media over which L2TP is to operate to pass traffic to one or more LNSs. The LAC may tunnel any protocol carried within PPP. The LAC initiates incoming calls and receives outgoing calls. A LAC is analogous to an L2F network access server.

**L2TP network server (LNS)** --A termination point for L2TP tunnels, and an access point where PPP frames are processed and passed to higher-layer protocols. An LNS can operate on any platform that terminates PPP. The LNS handles the server side of the L2TP protocol. L2TP relies only on the single medium over which L2TP tunnels arrive. The LNS initiates outgoing calls and receives incoming calls. An LNS is analogous to a home gateway in L2F technology.

**network access server (NAS)** --A Cisco platform, or collection of platforms, such as an AccessPath system, that interfaces between the packet world (such as the Internet) and the circuit-switched world (such as the PSTN).

tunnel--A virtual pipe between the L2TP access concentrator (LAC) and L2TP network server (LNS) that can carry multiple PPP sessions.

virtual private network (VPN)--A system that permits dial-in networks to exist remotely to home networks, while giving the appearance of being directly connected. VPNs use L2TP and L2F to terminate the Layer 2 and higher parts of the network connection at the L2TP network server (LNS) instead of the L2TP access concentrator (LAC).

Any Internet Protocol (IP) addresses and phone numbers used in this document are not intended to be actual addresses and phone numbers. Any examples, command display output, network topology diagrams, and other figures included in the document are shown for illustrative purposes only. Any use of actual IP addresses or phone numbers in illustrative content is unintentional and coincidental. <sup>©</sup> 2000-2009 Cisco Systems, Inc. All rights reserved.

Cisco and the Cisco Logo are trademarks of Cisco Systems, Inc. and/or its affiliates in the U.S. and other countries. A listing of Cisco's trademarks can be found at www.cisco.com/go/trademarks. Third party trademarks mentioned are the property of their respective owners. The use of the word partner does not imply a partnership relationship between Cisco and any other company. (1005R)

Any Internet Protocol (IP) addresses and phone numbers used in this document are not intended to be actual addresses and phone numbers. Any examples, command display output, network topology diagrams, and other figures included in the document are shown for illustrative purposes only. Any use of actual IP addresses or phone numbers in illustrative content is unintentional and coincidental.

**RADIUS User Profile with RADIUS Tunneling Attributes 90 and 91 Example** 

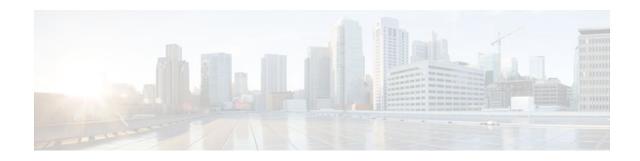

# **RADIUS Attribute Screening**

The RADIUS Attribute Screening feature allows users to configure a list of "accept" or "reject" RADIUS attributes on the network access server (NAS) for purposes such as authorization or accounting.

If a NAS accepts and processes all RADIUS attributes received in an Access-Accept packet, unwanted attributes may be processed, creating a problem for wholesale providers who do not control their customers' authentication, authorization, and accounting (AAA) servers. For example, there may be attributes that specify services to which the customer has not subscribed, or there may be attributes that may degrade service for other wholesale dial users. The ability to configure the NAS to restrict the use of specific attributes has therefore become a requirement for many users.

The RADIUS Attribute Screening feature should be implemented in one of the following ways:

- To allow the NAS to accept and process all standard RADIUS attributes for a particular purpose, except for those on a configured reject list
- To allow the NAS to reject (filter out) all standard RADIUS attributes for a particular purpose, except for those on a configured accept list
- Finding Feature Information, page 95
- Prerequisites for RADIUS Attribute Screening, page 96
- Restrictions for RADIUS Attribute Screening, page 96
- Information About RADIUS Attribute Screening, page 96
- How to Screen RADIUS Attributes, page 97
- Configuration Examples for RADIUS Attribute Screening, page 100
- Additional References, page 101
- Feature Information for RADIUS Attribute Screening, page 102
- Glossary, page 103

### **Finding Feature Information**

Your software release may not support all the features documented in this module. For the latest feature information and caveats, see the release notes for your platform and software release. To find information about the features documented in this module, and to see a list of the releases in which each feature is supported, see the Feature Information Table at the end of this document.

Use Cisco Feature Navigator to find information about platform support and Cisco software image support. To access Cisco Feature Navigator, go to www.cisco.com/go/cfn. An account on Cisco.com is not required.

I

### **Prerequisites for RADIUS Attribute Screening**

Before configuring a RADIUS accept or reject list, you must enable AAA by using the **aaa new-model**command in global configuration mode.

### **Restrictions for RADIUS Attribute Screening**

#### **NAS Requirements**

To enable this feature, your NAS should be configured for authorization with RADIUS groups.

#### Accept or Reject Lists Limitations

The two filters used to configure accept or reject lists are mutually exclusive; therefore, a user can configure only one access list or one reject list for each purpose, per server group.

#### Vendor-Specific Attributes

This feature does not support vendor-specific attribute (VSA) screening; however, a user can specify attribute 26 (Vendor-Specific) in an accept or reject list, which accepts or reject all VSAs.

#### **Required Attributes Screening Recommendation**

It is recommended that users do not reject the following required attributes:

- For authorization:
  - 6 (Service-Type)
  - 7 (Framed-Protocol)
- For accounting:
  - 4 (NAS-IP-Address)
  - 40 (Acct-Status-Type)
  - 41 (Acct-Delay-Time)
  - 44 (Acct-Session-ID)

If an attribute is required, the rejection is refused, and the attribute is allowed to pass through.

Note

The user does not receive an error at the point of configuring a reject list for required attributes because the list does not specify a purpose--authorization or accounting. The server determines whether an attribute is required when it is known what the attribute is to be used for.

### Information About RADIUS Attribute Screening

The RADIUS Attribute Screening feature provides the following benefits:

 Users can configure an accept or reject list consisting of a selection of attributes on the NAS for a specific purpose so unwanted attributes are not accepted and processed. • Users may wish to configure an accept list that includes only relevant accounting attributes, thereby reducing unnecessary traffic and allowing users to customize their accounting data.

# **How to Screen RADIUS Attributes**

- Configuring RADIUS Attribute Screening, page 97
- Verifying RADIUS Attribute Screening, page 100

### **Configuring RADIUS Attribute Screening**

To configure a RADIUS attribute accept or reject list for authorization or accounting, use the following commands:

#### **SUMMARY STEPS**

- 1. enable
- 2. configure terminal
- 3. aaa authentication ppp default
- 4. aaa authorization network default group group-name
- 5. aaa group server radius group-name
- 6. server *ip-address*
- 7. authorization [accept | reject] listname
- 8. Router(config-sg-radius)# exit
- 9. radius-server host {hostname | ip-address} [key string
- 10. radius-server attribute list listname
- **11. attribute** number number [number...]]

#### **DETAILED STEPS**

|        | Command or Action          | Purpose                            |
|--------|----------------------------|------------------------------------|
| Step 1 | enable                     | Enables privileged EXEC mode.      |
|        |                            | • Enter your password if prompted. |
|        | Example:                   |                                    |
|        | Router> enable             |                                    |
| Step 2 | configure terminal         | Enters global configuration mode.  |
|        |                            |                                    |
|        | Example:                   |                                    |
|        | Router# configure terminal |                                    |

|        | Command or Action                                                    | Purpose                                                                                    |
|--------|----------------------------------------------------------------------|--------------------------------------------------------------------------------------------|
| Step 3 | aaa authentication ppp default                                       | Specifies one or more AAA authentication methods for use on serial interfaces running PPP. |
|        | Example:                                                             |                                                                                            |
|        | <b>group</b><br>group-name                                           |                                                                                            |
|        | Example:                                                             |                                                                                            |
|        | Router(config)# aaa authentication ppp<br>default group radius-sg    |                                                                                            |
| Step 4 | aaa authorization network default group group-<br>name               | Sets parameters that restrict network access to the user.                                  |
|        | Example:                                                             |                                                                                            |
|        | Router(config)# aaa authorization network<br>default group radius-sg |                                                                                            |
| Step 5 | aaa group server radius group-name                                   | Groups different RADIUS server hosts into distinct lists and distinct methods.             |
|        | Example:                                                             |                                                                                            |
|        | Router(config)# aaa group server radius<br>radius-sg                 |                                                                                            |
| Step 6 | server ip-address                                                    | Configures the IP address of the RADIUS server for the group server,                       |
|        | Example:                                                             |                                                                                            |
|        | Router(config-sg-radius)# server 10.1.1.1                            |                                                                                            |

Γ

|         | Command or Action                                                                            | Purpose                                                                                                    |
|---------|----------------------------------------------------------------------------------------------|----------------------------------------------------------------------------------------------------|
| Step 7  | authorization [accept   reject] listname                                                     | Specifies a filter for the attributes that are returned in an Access-<br>Accept packet from the RADIUS server.                                                                                                    |
|         | Example:                                                                                     | and/or                                                                                                    |
|         | and/or                                                                                       | Specifies a filter for the attributes that are to be sent to the RADIUS server in an accounting request.                                                                                                    |
|         | Example:<br>accounting<br>[accept   reject] listname                                         | <b>Note</b> The <b>accept</b> keyword indicates that all attributes are rejected except for the attributes specified in the <i>listname</i> . The <b>reject</b> keyword indicates that all attributes are accepted except for the attributes specified in the <i>listname</i> and all standard attributes.                                                                                        |
|         | Example:                                                                                     |                                                                                                    |
|         | Router(config-sg-radius)# authorization<br>accept min-author                                 |                                                                                                    |
| Step 8  | Router(config-sg-radius)# exit                                                               | Exits server-group configuration mode.                                                                                                    |
| Step 9  | <b>radius-server host</b> { <i>hostname</i>   <i>ip-address</i> } [ <b>key</b> <i>string</i> | Specifies a RADIUS server host.                                                                                                    |
|         | Example:                                                                                     |                                                                                                    |
|         | Router(config)# radius-server host<br>10.1.1.1 key mykey1                                    |                                                                                                    |
| Step 10 | radius-server attribute list listname                                                        | Defines the list name given to the set of attributes defined in the <b>attribute</b> command and enters server-group configuration mode.                                                                                                    |
|         | Example:                                                                                     | <b>Note</b> The <i>listname</i> must be the same as the <i>listname</i> defined in Step 5.                                                                                                    |
|         | Router(config)# radius-server attribute<br>list min-author                                   |                                                                                                    |
| Step 11 | attribute number number [number]]                                                            | Adds RADIUS attributes to the configured accept or reject list. See<br>the "RADIUS Attributes Overview and RADIUS IETF Attributes "<br>feature module for more information.                                                                                                    |
|         | <b>Example:</b><br>Router(config-sg-radius)# attribute 6-7                                   | <b>Note</b> This command can be used multiple times to add attributes to an accept or reject list.                                                                                                    |
|         |                                                                                              | Note The user-password (RADIUS attribute 2) and nas-ip<br>(RADIUS attribute 4) attributes can be filtered together<br>successfully in the access request if they are configured to be<br>filtered. An access request must contain either a user-<br>password or a CHAP password or a state. Also, either a NAS<br>IP address or NAS identifier must be present in a RADIUS<br>accounting request. |

I

### Verifying RADIUS Attribute Screening

To verify an accept or reject list, use one of the following commands in privileged EXEC mode:

| Command                          | Purpose                                                                   |
|----------------------------------|---------------------------------------------------------------------------|
| Router# debug aaa accounting     | Displays information on accountable events as they occur.                 |
| Router# debug aaa authentication | Displays information on AAA authentication.                               |
| Router# show radius statistics   | Displays the RADIUS statistics for accounting and authentication packets. |

### **Configuration Examples for RADIUS Attribute Screening**

- Authorization Accept Example, page 100
- Accounting Reject Example, page 100
- Authorization Reject and Accounting Accept Example, page 101
- Rejecting Required Attributes Example, page 101

### **Authorization Accept Example**

The following example shows how to configure an accept list for attribute 6 (Service-Type) and attribute 7 (Framed-Protocol); all other attributes (including VSAs) are rejected for RADIUS authorization.

```
aaa new-model
aaa authentication ppp default group radius-sg
aaa authorization network default group radius-sg
aaa group server radius radius-sg
server 10.1.1.1
authorization accept min-author
!
radius-server host 10.1.1.1 key mykeyl
radius-server attribute list min-author
attribute 6-7
```

### **Accounting Reject Example**

The following example shows how to configure a reject list for attribute 66 (Tunnel-Client-Endpoint) and attribute 67 (Tunnel-Server-Endpoint); all other attributes (including VSAs) are accepted for RADIUS accounting.

```
aaa new-model
aaa authentication ppp default group radius-sg
aaa authorization network default group radius-sg
aaa group server radius radius-sg
server 10.1.1.1
accounting reject tnl-x-endpoint
!
radius-server host 10.1.1.1 key mykey1
radius-server attribute list tnl-x-endpoint
attribute 66-67
```

### **Authorization Reject and Accounting Accept Example**

The following example shows how to configure a reject list for RADIUS authorization and configure an accept list for RADIUS accounting. Although you cannot configure more than one accept or reject list per server group for authorization or accounting, you can configure one list for authorization and one list for accounting per server group.

```
aaa new-model
aaa authentication ppp default group radius-sg
aaa authentization network default group radius-sg
aaa group server radius radius-sg
server 10.1.1.1
authorization reject bad-author
accounting accept usage-only
!
radius-server host 10.1.1.1 key mykey1
radius-server attribute list usage-only
attribute 1,40,42-43,46
!
radius-server attribute list bad-author
attribute 22,27-28,56-59
```

### **Rejecting Required Attributes Example**

The following example shows debug output for the **debug aaa accounting** command. In this example, required attributes 44, 40, and 41 have been added to the reject list "standard."

```
Router# debug aaa authorization
AAA/ACCT(6): Accounting method=radius-sg (radius)
RADIUS: attribute 44 cannot be rejected
RADIUS: attribute 61 rejected
RADIUS: attribute 31 rejected
RADIUS: attribute 40 cannot be rejected
RADIUS: attribute 41 cannot be rejected
```

### **Additional References**

The following sections provide references related to the RADIUS Attribute Screening feature.

#### **Related Documents**

| Document Title                                                                         |
|----------------------------------------------------------------------------------------|
| <i>Cisco IOS Security Configuration Guide: Securing User Services</i> , Release 12.4T. |
| Cisco IOS Security Command Reference                                                   |
| "Configuring RADIUS" module.                                                           |
|                                                                                        |
| Title                                                                                  |
|                                                                                        |
|                                                                                        |

**MIBs** 

I

| MIB                                                    | MIBs Link                                                                                                    |
|--------------------------------------------------------|----------------------------------------------------------------------------------------------------|
| None.                                                  | To locate and download MIBs for selected<br>platforms, Cisco IOS releases, and feature sets, us<br>Cisco MIB Locator found at the following URL: |
|                                                        | http://www.cisco.com/go/mibs                                                                                                    |
| RFCs                                                   |                                                                                                    |
| RFC                                                    | Title                                                                                                    |
| No new or modified RFCs are supported by this release. |                                                                                                    |

#### **Technical Assistance**

| Description                                                                                                    | Link                             |
|----------------------------------------------------------------------------------------------------|----------------------------------|
| The Cisco Support website provides extensive<br>online resources, including documentation and<br>tools for troubleshooting and resolving technical<br>issues with Cisco products and technologies.                                                                         | http://www.cisco.com/techsupport |
| To receive security and technical information about<br>your products, you can subscribe to various<br>services, such as the Product Alert Tool (accessed<br>from Field Notices), the Cisco Technical Services<br>Newsletter, and Really Simple Syndication (RSS)<br>Feeds. |                                  |
| Access to most tools on the Cisco Support website requires a Cisco.com user ID and password.                                                                                                    |                                  |

# **Feature Information for RADIUS Attribute Screening**

The following table provides release information about the feature or features described in this module. This table lists only the software release that introduced support for a given feature in a given software release train. Unless noted otherwise, subsequent releases of that software release train also support that feature.

Use Cisco Feature Navigator to find information about platform support and Cisco software image support. To access Cisco Feature Navigator, go to www.cisco.com/go/cfn. An account on Cisco.com is not required.

| Feature Name                                                                                               | Releases                                                                                                    | Feature Information                                                                                                    |
|----------------------------------------------------------------------------------------------------|----------------------------------------------------------------------------------------------------|----------------------------------------------------------------------------------------------------|
| RADIUS Attribute Screening       12.2(1)DX 12.2(2)DD 12.2(4)B         12.2(4)T 12.2(13)T       12.2(33)SRC |                                                                                                    | The RADIUS Attribute Screening feature allows users to configure                                                                                                    |
|                                                                                                    | 12.2(33)SRC                                                                                                    | a list of "accept" or "reject"<br>RADIUS attributes on the<br>network access server (NAS) for<br>purposes such as authorization or<br>accounting.                                                                   |
|                                                                                                    |                                                                                                    | This feature was introduced in 12.2(1)DX.                                                                                                    |
|                                                                                                    |                                                                                                    | This feature was integrated into Cisco IOS Release 12.2(2)DD.                                                                                                    |
|                                                                                                    |                                                                                                    | This feature was integrated into Cisco IOS Release 12.2(4)B.                                                                                                    |
|                                                                                                    |                                                                                                    | This feature was integrated into 12.2(4)T.                                                                                                    |
|                                                                                                    |                                                                                                    | This feature was integrated into<br>Cisco IOS Release 12.2(33)SRC                                                                                                    |
|                                                                                                    |                                                                                                    | Platform support was added for the Cisco 7401 ASR router.                                                                                                    |
|                                                                                                    | The Cisco 7200 series platform<br>applies to the Cisco IOS Release<br>12.2(1)DX, 12.2(2)DD, 12.2(4)E<br>12.2(4)T, and 12.2(13)T. |                                                                                                    |
|                                                                                                    |                                                                                                    | The Cisco 7401 ASR platform applies to Cisco IOS Release 12.2(13)T only.                                                                                                    |
|                                                                                                    |                                                                                                    | The following commands were<br>introduced or modified by this<br>feature: accounting (server-<br>group configuration),<br>authorization (server-group<br>configuration), attribute<br>(server-group configuration), |

#### Table 14 Feature Information for RADIUS Attribute Screening

### Glossary

ľ

**AAA** --authentication, authorization, and accounting. Suite of network security services that provide the primary framework through which access control can be set up on your Cisco router or access server.

**attribute** --RADIUS Internet Engineering Task Force (IETF) attributes are the original set of 255 standard attributes that are used to communicate AAA information between a client and a server. Because IETF attributes are standard, the attribute data is predefined and well known; thus all clients and servers who

I

exchange AAA information via IETF attributes must agree on attribute data such as the exact meaning of the attributes and the general bounds of the values for each attribute.

**NAS** --network access server. A Cisco platform (or collection of platforms, such as an AccessPath system) that interfaces between the packet world (for example, the Internet) and the circuit world (for example, the Public Switched Telephone Network).

**RADIUS** --Remote Authentication Dial-In User Service. RADIUS is a distributed client/server system that secures networks against unauthorized access. In the Cisco implementation, RADIUS clients run on Cisco routers and send authentication requests to a central RADIUS server that contains all user authentication and network service access information.

**VSA** --vendor-specific attribute. VSAs are derived from one IETF attribute--vendor-specific (attribute 26). Attribute 26 allows a vendor to create and implement an additional 255 attributes. That is, a vendor can create an attribute that does not match the data of any IETF attribute and encapsulate it behind attribute 26: essentially, Vendor-Specific ="protocol:attribute=value".

Any Internet Protocol (IP) addresses and phone numbers used in this document are not intended to be actual addresses and phone numbers. Any examples, command display output, network topology diagrams, and other figures included in the document are shown for illustrative purposes only. Any use of actual IP addresses or phone numbers in illustrative content is unintentional and coincidental. <sup>©</sup> 2001-2002, 2009 Cisco Systems, Inc. All rights reserved.

Cisco and the Cisco Logo are trademarks of Cisco Systems, Inc. and/or its affiliates in the U.S. and other countries. A listing of Cisco's trademarks can be found at www.cisco.com/go/trademarks. Third party trademarks mentioned are the property of their respective owners. The use of the word partner does not imply a partnership relationship between Cisco and any other company. (1005R)

Any Internet Protocol (IP) addresses and phone numbers used in this document are not intended to be actual addresses and phone numbers. Any examples, command display output, network topology diagrams, and other figures included in the document are shown for illustrative purposes only. Any use of actual IP addresses or phone numbers in illustrative content is unintentional and coincidental.

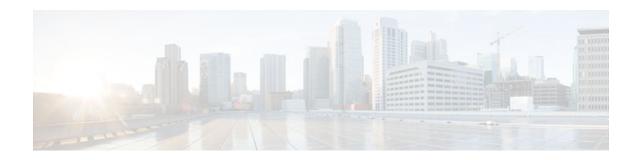

# **RADIUS NAS-IP-Address Attribute Configurability**

The RADIUS NAS-IP-Address Attribute Configurability feature allows an arbitrary IP address to be configured and used as RADIUS attribute 4, NAS-IP-Address, without changing the source IP address in the IP header of the RADIUS packets. This feature may be used for situations in which service providers are using a cluster of small network access servers (NASs) to simulate a large NAS to improve scalability. This feature allows the NASs to behave as a single RADIUS client from the perspective of the RADIUS server.

- Finding Feature Information, page 105
- Prerequisites for RADIUS NAS-IP-Address Attribute Configurability, page 105
- Restrictions for RADIUS NAS-IP-Address Attribute Configurability, page 106
- Information About RADIUS NAS-IP-Address Attribute Configurability, page 106
- How to Configure RADIUS NAS-IP-Address Attribute Configurability, page 107
- Configuration Examples for RADIUS NAS-IP-Address Attribute Configurability, page 109
- Additional References, page 109
- Feature Information for RADIUS NAS-IP-Address Attribute Configurability, page 111

### **Finding Feature Information**

Your software release may not support all the features documented in this module. For the latest feature information and caveats, see the release notes for your platform and software release. To find information about the features documented in this module, and to see a list of the releases in which each feature is supported, see the Feature Information Table at the end of this document.

Use Cisco Feature Navigator to find information about platform support and Cisco software image support. To access Cisco Feature Navigator, go to www.cisco.com/go/cfn. An account on Cisco.com is not required.

# Prerequisites for RADIUS NAS-IP-Address Attribute Configurability

The following requirements are necessary before configuring this feature:

- Experience with IP Security (IPSec) and configuring both RADIUS servers and authentication, authorization, and accounting (AAA) is necessary.
- RADIUS server and AAA lists must be configured.

I

# Restrictions for RADIUS NAS-IP-Address Attribute Configurability

The following restrictions apply if a cluster of RADIUS clients are being used to simulate a single RADIUS client for scalability. Solutions, or workarounds, to the restrictions are also provided.

• RADIUS attribute 44, Acct-Session-Id, may overlap among sessions from different NASs.

There are two solutions. Either the **radius-server attribute 44 extend-with-addr** or **radius-server unique-ident** command can be used on NAS routers to specify different prepending numbers for different NAS routers.

RADIUS server-based IP address pool for different NASs must be managed.

The solution is to configure different IP address pool profiles for different NASs on the RADIUS server. Different NASs use different pool usernames to retrieve them.

RADIUS request message for sessions from different NASs must be differentiated.

One of the solutions is to configure different format strings for RADIUS attribute 32, NAS-Identifier, using the **radius-server attribute 32 include-in-access-req** command on different NASs.

# Information About RADIUS NAS-IP-Address Attribute Configurability

To simulate a large NAS RADIUS client using a cluster of small NAS RADIUS clients, as shown in Information About RADIUS NAS-IP-Address Attribute Configurability, page 106, a Network Address Translation (NAT) or Port Address Translation (PAT) device is inserted in a network. The device is placed between a cluster of NASs and the IP cloud that is connected to a RADIUS server. When RADIUS traffic from different NASs goes through the NAT or PAT device, the source IP addresses of the RADIUS packets are translated to a single IP address, most likely an IP address on a loopback interface on the NAT or PAT device. Different User Datagram Protocol (UDP) source ports are assigned to RADIUS packets from different NASs. When the RADIUS reply comes back from the server, the NAT or PAT device receives it, uses the destination UDP port to translate the destination IP address back to the IP address of the NAS, and forwards the reply to the corresponding NAS.

The figure below demonstrates how the source IP addresses of several NASs are translated to a single IP address as they pass through the NAT or PAT device on the way to the IP cloud.

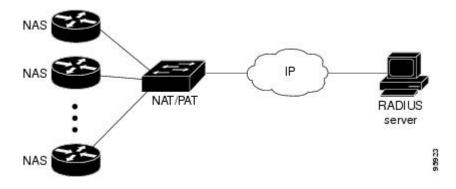

RADIUS servers normally check the source IP address in the IP header of the RADIUS packets to track the source of the RADIUS requests and to maintain security. The NAT or PAT solution satisfies these requirements because only a single source IP address is used even though RADIUS packets come from different NAS routers.

However, when retrieving accounting records from the RADIUS database, some billing systems use RADIUS attribute 4, NAS-IP-Address, in the accounting records. The value of this attribute is recorded on the NAS routers as their own IP addresses. The NAS routers are not aware of the NAT or PAT that runs between them and the RADIUS server; therefore, different RADIUS attribute 4 addresses will be recorded in the accounting records for users from the different NAS routers. These addresses eventually expose different NAS routers to the RADIUS server and to the corresponding billing systems.

• Using the RADIUS NAS-IP-Address Attribute Configurability Feature, page 107

### Using the RADIUS NAS-IP-Address Attribute Configurability Feature

The RADIUS NAS-IP-Address Attribute Configurability feature allows you to freely configure an arbitrary IP address as RADIUS NAS-IP-Address, RADIUS attribute 4. By manually configuring the same IP address, most likely the IP address on the loopback interface of the NAT or PAT device, for all the routers, you can hide a cluster of NAS routers behind the NAT or PAT device from the RADIUS server.

# How to Configure RADIUS NAS-IP-Address Attribute Configurability

- Configuring RADIUS NAS-IP-Address Attribute Configurability, page 107
- Monitoring and Maintaining RADIUS NAS-IP-Address Attribute Configurability, page 108

### **Configuring RADIUS NAS-IP-Address Attribute Configurability**

Before configuring the RADIUS NAS-IP-Address Attribute Configurability feature, you must have configured the RADIUS servers or server groups and AAA method lists.

To configure the RADIUS NAS-IP-Address Attribute Configurability feature, perform the following steps.

#### SUMMARY STEPS

- 1. enable
- 2. configure terminal
- 3. radius-server attribute 4 ip-address

#### **DETAILED STEPS**

|        | Command or Action                                   | Purpose                                                                        |
|--------|-----------------------------------------------------|--------------------------------------------------------------------------------|
| Step 1 | enable                                              | Enables privileged EXEC mode.                                                  |
|        |                                                     | • Enter your password if prompted.                                             |
|        | Example:                                            |                                                                                |
|        | Router> enable                                      |                                                                                |
| Step 2 | configure terminal                                  | Enters global configuration mode.                                              |
|        |                                                     |                                                                                |
|        | Example:                                            |                                                                                |
|        | Router# configure terminal                          |                                                                                |
| Step 3 | radius-server attribute 4 ip-address                | Configures an IP address to be used as the RADIUS NAS-IP-Address, attribute 4. |
|        | Example:                                            |                                                                                |
|        | Router (config)# radius-server attribute 4 10.2.1.1 |                                                                                |

### Monitoring and Maintaining RADIUS NAS-IP-Address Attribute Configurability

To monitor the RADIUS attribute 4 address that is being used inside the RADIUS packets, use the **debug** radius command.

#### **SUMMARY STEPS**

- 1. enable
- 2. debug radius

#### **DETAILED STEPS**

|        | Command or Action | Purpose                            |
|--------|-------------------|------------------------------------|
| Step 1 | enable            | Enables privileged EXEC mode.      |
|        |                   | • Enter your password if prompted. |
|        | Example:          |                                    |
|        | Router> enable    |                                    |

|        | Command or Action    | Purpose                                      |
|--------|----------------------|----------------------------------------------|
| Step 2 | debug radius         | Displays information associated with RADIUS. |
|        |                      |                                              |
|        | Example:             |                                              |
|        | Router# debug radius |                                              |

#### Example

The following sample output is from the **debug radius** command:

```
Router# debug radius
RADIUS/ENCODE(0000001C): acct_session_id: 29
RADIUS(000001C): sending
RADIUS(0000001C): Send Access-Request to 10.0.0.10:1645 id 21645/17, len 81
RADIUS: authenticator D0 27 34 C0 F0 C4 1C 1B - 3C 47 08 A2 7E E1 63 2F
RADIUS: Framed-Protocol [7] 6 PPP [1]
                                       18 "shashi@pepsi.com"
RADIUS: User-Name
                                   [1]
RADIUS: CHAP-Password
                                   [3]
                                         19
                                  [61] 6
RADIUS: NAS-Port-Type
                                              Virtual
                                                                              [5]
RADIUS: Service-Type
RADIUS: NAS-IP-Address
                                  [6]
                                                                              [2]
                                         6
                                             Framed
                                  [4]
                                         6
                                              10.0.0.21
UDP: sent src=10.1.1.1(21645), dst=10.0.0.10(1645), length=109
UDP: rcvd src=10.0.0.10(1645), dst=10.1.1.1(21645), length=40
RADIUS: Received from id 21645/17 10.0.0.10:1645, Access-Accept, len 32
RADIUS:authenticator C6 99 EC 1A 47 0A 5F F2 - B8 30 4A 4C FF 4B 1D F0RADIUS:Service-Type[6] 6Framed[2]
                                  [6] 6 Framed
RADIUS: Framed-Protocol
                                   [7]
                                          6
                                              PPP
                                                                              [1]
RADIUS(000001C): Received from id 21645/17
```

### Configuration Examples for RADIUS NAS-IP-Address Attribute Configurability

Configuring a RADIUS NAS-IP-Address Attribute Configurability Example, page 109

### Configuring a RADIUS NAS-IP-Address Attribute Configurability Example

The following example shows that IP address 10.0.0.21 has been configured as the RADIUS NAS-IP-Address attribute:

radius-server attribute 4 10.0.0.21 radius-server host 10.0.0.10 auth-port 1645 acct-port 1646 key cisco

### Additional References

The following sections provide references related to RADIUS NAS-IP-Address Attribute Configurability.

- Related Documents, page 110
- Standards, page 110
- MIBs, page 110

- RFCs, page 110
- Technical Assistance, page 111

### **Related Documents**

| "Authentication, Authorization, and Accounting                                                                                                    |  |
|----------------------------------------------------------------------------------------------------|--|
| "Authentication, Authorization, and Accounting<br>(AAA)" section of <i>Cisco IOS Security</i><br><i>Configuration Guide: Securing User Services</i> |  |
| "Configuring RADIUS" module.                                                                                                    |  |
| Cisco IOS Security Command Reference                                                                                                    |  |
|                                                                                                    |  |

### **Standards**

| Standards                                                   | Title |
|-------------------------------------------------------------|-------|
| No new or modified standards are supported by this feature. |       |

### MIBs

| MIBs                                                   | MIBs Link                                                                                                    |
|--------------------------------------------------------|----------------------------------------------------------------------------------------------------|
| No new or modified MIBs are supported by this feature. | To locate and download MIBs for selected<br>platforms, Cisco IOS releases, and feature sets, use<br>Cisco MIB Locator found at the following URL: |
|                                                        | http://www.cisco.com/go/mibs                                                                                                    |

### **RFCs**

| RFCs                                                   | Title |
|--------------------------------------------------------|-------|
| No new or modified RFCs are supported by this feature. |       |

### **Technical Assistance**

| Description                                                                                                    | Link                             |
|----------------------------------------------------------------------------------------------------|----------------------------------|
| The Cisco Support website provides extensive<br>online resources, including documentation and<br>tools for troubleshooting and resolving technical<br>issues with Cisco products and technologies.                                                                         | http://www.cisco.com/techsupport |
| To receive security and technical information about<br>your products, you can subscribe to various<br>services, such as the Product Alert Tool (accessed<br>from Field Notices), the Cisco Technical Services<br>Newsletter, and Really Simple Syndication (RSS)<br>Feeds. |                                  |
| Access to most tools on the Cisco Support website requires a Cisco.com user ID and password.                                                                                                    |                                  |

# Feature Information for RADIUS NAS-IP-Address Attribute Configurability

The following table provides release information about the feature or features described in this module. This table lists only the software release that introduced support for a given feature in a given software release train. Unless noted otherwise, subsequent releases of that software release train also support that feature.

Use Cisco Feature Navigator to find information about platform support and Cisco software image support. To access Cisco Feature Navigator, go to www.cisco.com/go/cfn. An account on Cisco.com is not required.

| Feature Name                                       | Releases                                    | Feature Information                                                                                                    |
|----------------------------------------------------|---------------------------------------------|----------------------------------------------------------------------------------------------------|
| RADIUS NAS-IP-Address<br>Attribute Configurability | 12.3(3)B 12.3(7)T 12.2(28)SB<br>12.2(33)SRC | This feature allows an arbitrary<br>IP address to be configured and<br>used as RADIUS attribute 4,<br>NAS-IP-Address, without<br>changing the source IP address in<br>the IP header of the RADIUS<br>packets. |
|                                                    |                                             | This feature was introduced into Cisco IOS Release 12.3(3)B.                                                                                                    |
|                                                    |                                             | This feature was integrated into Cisco IOS Release 12.3(7)T.                                                                                                    |
|                                                    |                                             | This feature was integrated into Cisco IOS Release 12.2(28)SB.                                                                                                    |
|                                                    |                                             | This feature was integrated into Cisco IOS Release 12.2(33)SRC.                                                                                                    |
|                                                    |                                             | The <b>radius-server attribute 4</b> command was introduced this feature.                                                                                                    |

#### Table 15 Feature Information for RADIUS NAS-IP-Address Attribute Configurability

Cisco and the Cisco Logo are trademarks of Cisco Systems, Inc. and/or its affiliates in the U.S. and other countries. A listing of Cisco's trademarks can be found at www.cisco.com/go/trademarks. Third party trademarks mentioned are the property of their respective owners. The use of the word partner does not imply a partnership relationship between Cisco and any other company. (1005R)

Any Internet Protocol (IP) addresses and phone numbers used in this document are not intended to be actual addresses and phone numbers. Any examples, command display output, network topology diagrams, and other figures included in the document are shown for illustrative purposes only. Any use of actual IP addresses or phone numbers in illustrative content is unintentional and coincidental.